**Domoplus DPSM 2 - caldaia a condensazione a gas Campo di potenzialità 4 fino 35 kW**

# **Domoplus® DPSM 220, 235**

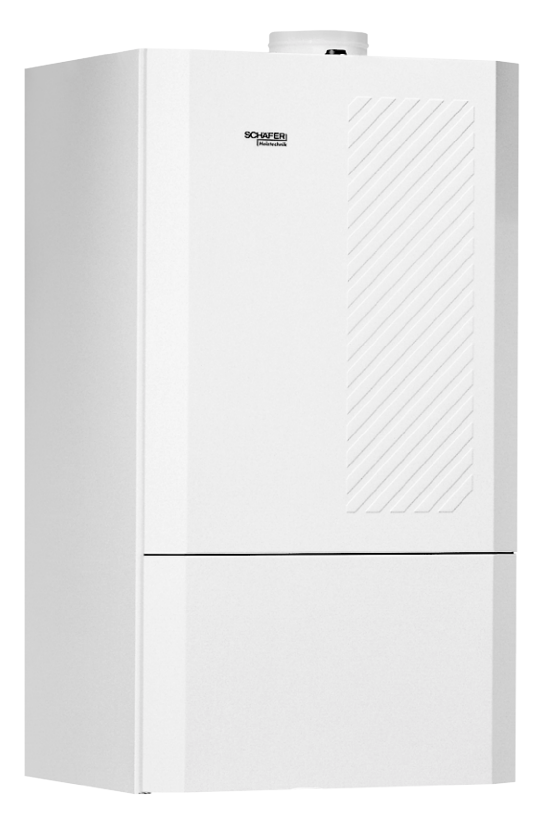

**Informazioni tecniche**

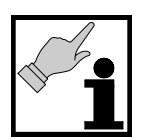

Istruzioni d'uso per il conduttore dell'impianto

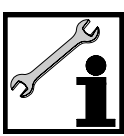

Istruzioni di montaggio per il tecnico installatore

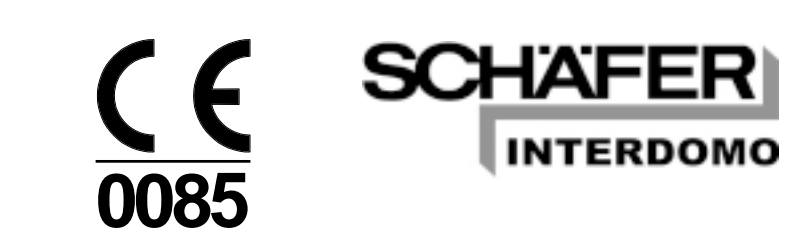

1 INTERDOMO GmbH, Postfach 1442, 48272 Emsdetten, Tel +49(0)2572 / 23-0, Fax +49(0)2572 / 23-102

## **1 Indice**

**Caldaia a condensazione a gas**

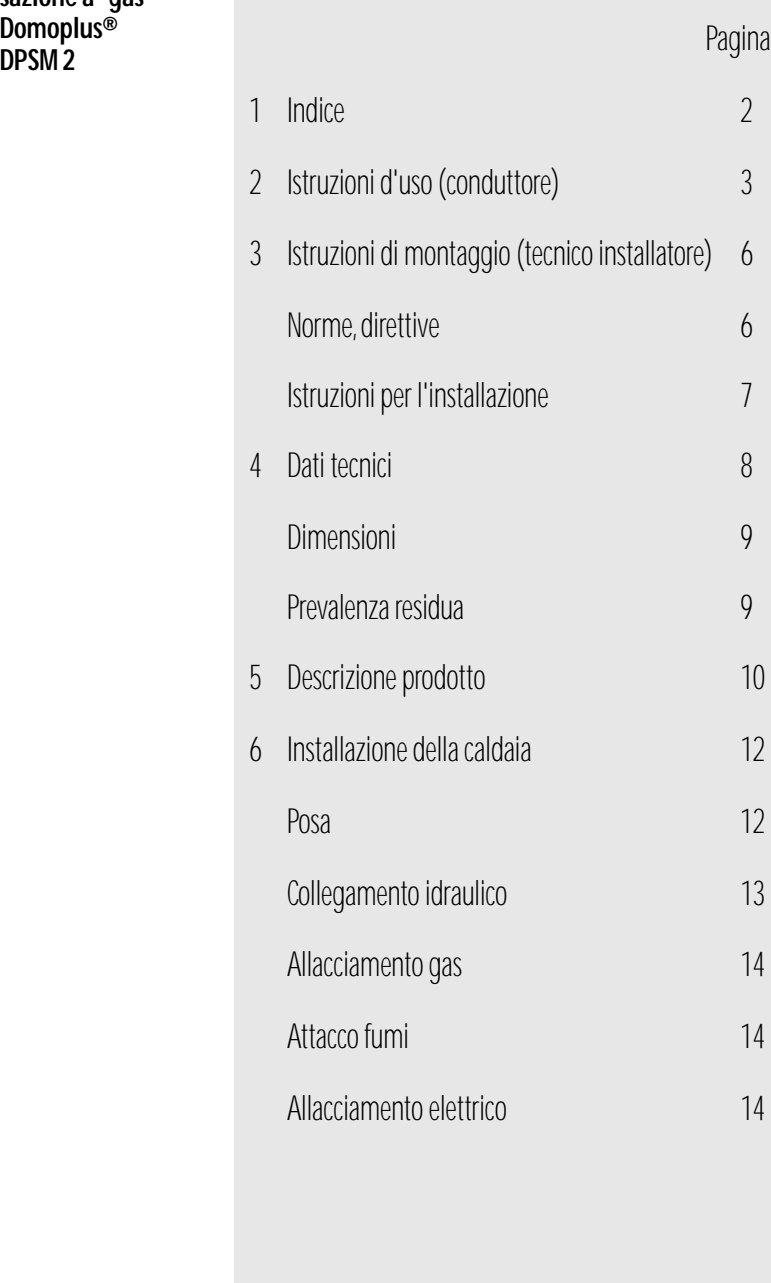

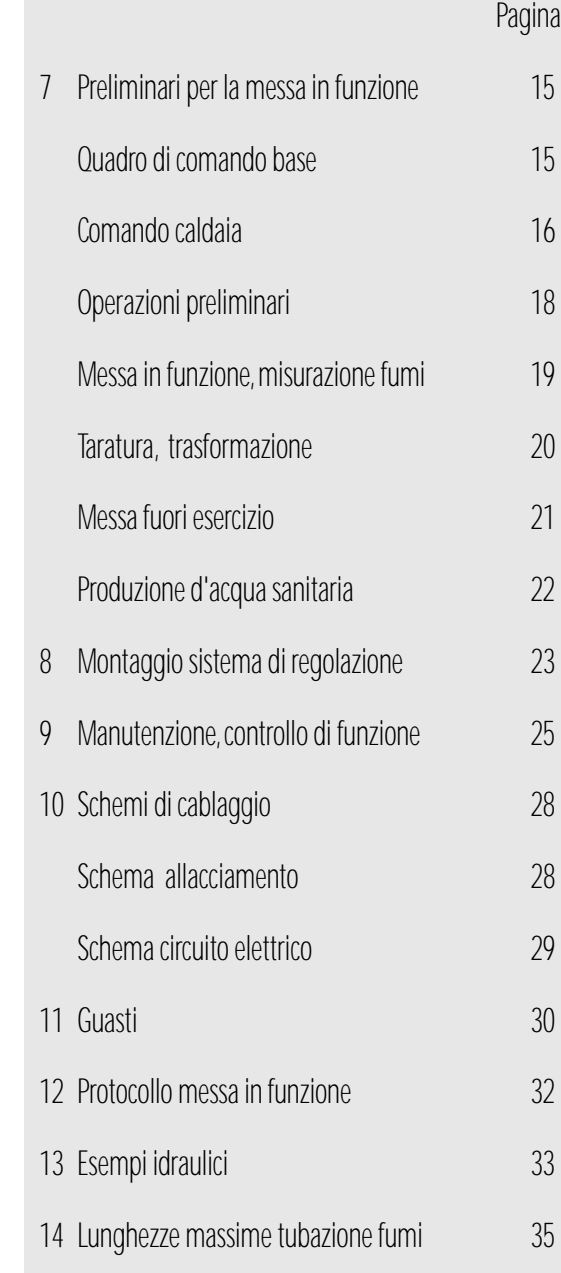

## **Istruzioni d'uso per il conduttore dell'impianto**

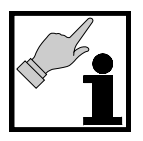

**Leggere attentamente queste istruzioni prima di effettuare la messa in funzione. Fatevi istruire sul funzionamento e sull'uso dalla vostra ditta installatrice.**

**In caso di non osservanza di queste istruzioni decadono i termini di garanzia e di responsabilità.**

**In caso di odore di gas**

- **· non alimentare fuochi non fumare evitare la formazione di scintille**
- **· non utilizzare interruttori elettrici ad es. luce, spine ad innesto, telefono, suonerie**
- **· chiudere il rubinetto principale di intercettazione del gas**
- **· aprire finestre e porte**
- **· avvertire gli inquilini ed abbandonare l'edificio**
- **· avvisare l'azienda del gas o la ditta installatrice**

#### **In caso di odore di fumo**

- **· disattivare l'impianto**
- **· aprire finestre e porte**
- **· avvertire la ditta installatrice**

#### **Lavori all'impianto di riscaldamento**

Tutti gli interventi relativi all'installazione - messa in funzione manutenzione e riparazione dell'apparecchio, dell'impianto scarico fumi e dell'impianto di riscaldamento possono venire eseguiti esclusivamente da personale specializzato autorizzato. Interventi eseguiti da personale non specializzato possono costituire pericolo per la vita o danneggiare cose.

#### **Manutenzione**

La caldaia a condensazione deve essere sottoposta a manutenzione una volta all'anno, da parte di un tecnico. Consigliamo di stipulare un contratto d'assistenza. Il mancato espletamento della manutenzione aumenta i rischi contro la sicurezza e fa decadere i diritti di garanzia ed il riconoscimento di responsabilità.

#### **Locale di posa/riscaldamento**

Il funzionamento dipendente dall'aria dell'ambiente di generatori di calore a gas installati in locali abitati è sottoposto a precise prescrizioni. Interpellate in merito il vostro installatore di fiducia autorizzato.

Non effettuate modifiche all'apparecchio e al suo locale senza aver preso accordi preventivi con una ditta specializzata riconosciuta. Non tappate o rimpicciolite le aperture di adduzione e scarico dell'aria - non ostruite con oggetti. I rivestimenti di apparecchi a gas sono sottoposti a normative particolari, chiedete al vostro installatore di fiducia.

In caso di installazione successiva di finestre a tenuta ermetica controllare che venga garantita una sufficiente areazione

Non immagazzinate o utilizzate esplosivi o sostanze facilmente infiammabili nel locale di posa/riscaldamento

#### **Protezione dalla corrosione**

Nel locale di posa dell'apparecchio non utilizzate o immagazzinate solventi, detergenti contenenti cloro, vernici, collanti ecc.

Le evaporazioni di queste sostanze possono provocare corrosioni alla caldaia e all'impianto fumi.

#### **Controllo del livello dell'acqua**

Controllate regolarmente sul manometro la pressione dell'acqua del vostro impianto di riscaldamento. In caso di necessità aggiungere acqua lentamente..

Il vostro installatore vi può indicare come si effettua il giusto riempimento dell'impianto di riscaldamento.

Dopo il riempimento dell'impianto separare nuovamente il collegamento (tubazione flessibile) tra il sistema dell'acqua potabile e del riscaldamento.

#### **Informazioni tecniche**

Conservate accuratamente queste informazioni tecniche per successivi interventi di manutenzione e di riparazione. Osservate anche le istruzioni d'uso della relativa regolazione in funzione della temperatura esterna e degli altri componenti dell'impianto.

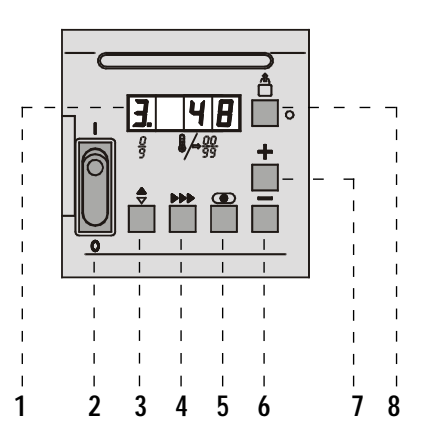

- **1** display 4 posizioni (1a fino 1d)
- **2** interruttore d'esercizio
- **3** tasto immissione modulo indicazioni
- **4** tasto immissione passo taratura
- **5** tasto immissione memorizzazione

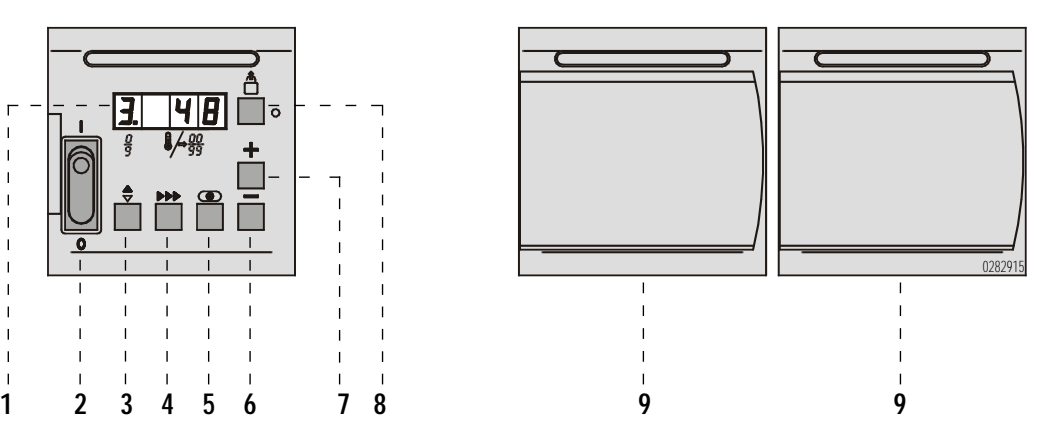

**6** tasto immissione - riduzione valori taratura **7** tasto immissione - aumento valori taratura

**9** alloggiamento per regolazione DomoCommand®

**8** tasto reset per sblocco

**Pannello di comando Domoplus DPSM 2**

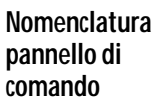

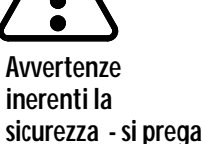

**di osservare!**

**2**

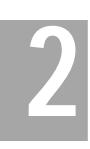

## **Istruzioni d'uso per il conduttore dell'impianto 2**

#### **Messa in funzione**

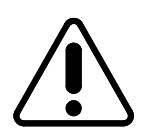

#### **La prima messa in funzione deve venire effettuata dalla ditta installatrice o da un tecnico autorizzato in base alle istruzioni di montaggio.**

- Controllare che i rubinetti di manutenzione (accessorio) mandata **V** e ritorno **R** siano aperti. Se questi fossero chiusi (maniglia obliqua alla tubazione), aprire la maniglia con un quarto di giro verso destra o sinistra (maniglia parallela alla tubazione).
- Controllare la pressione dell'impianto sul manometro **M** (accessorio) - pressione minima ad impianto freddo 1,0 bar) - se necessario riempire l'impianto. La caldaia viene sfiatata automaticamente
- Aprire il rubinetto dell'apparecchio a gas **G** (accessorio) agire sulla leva e ruotare verso sinistra, parallelamente alla tubazione.

#### **rubinetto apparecchio a gas aperto**

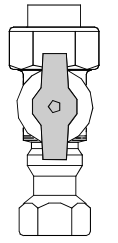

- **M V G R** 0287282
- Inserire l'interruttore d'emergenza dell'impianto di riscaldamento
- Posizionare l'interruttore d'esercizio **2** su "I" la caldaia inizia il programma di avviamento - la fase successiva di funzionamento avviene automaticamente

→Lo stato di funzionamento attuale viene indicato nel display **1a** →La temperatura di caldaia attuale viene indicata nel display **1cd**

Dopo un'interruzione prolungata del funzionamento si possono

#### **Manometro**

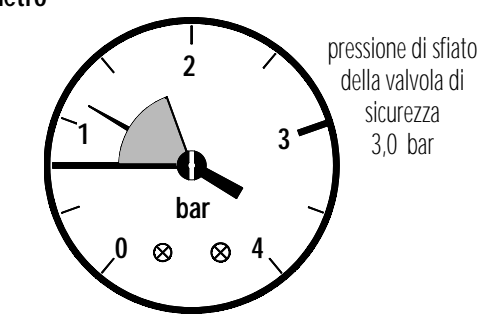

#### **Pannello di comando Domoplus® DPSM 2**

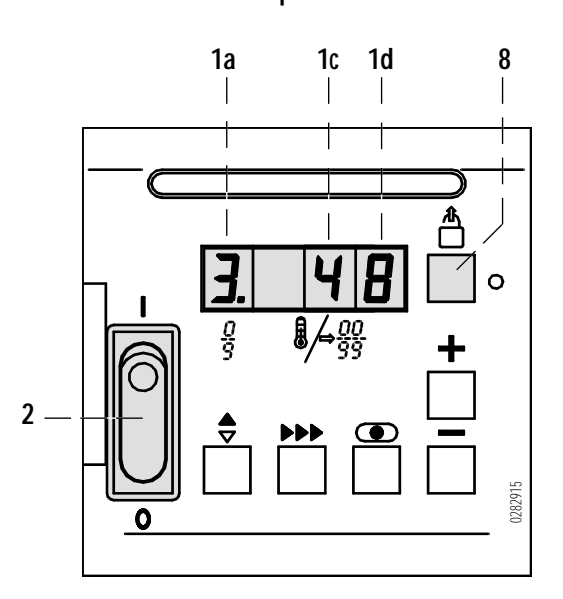

in °C

avere fino a 5 tentativi di avviamento. Se la caldaia a condensazione non entra in funzione, il modulo di comando bruciatore si blocca e si ha un avviso di guasto lampeggiante:

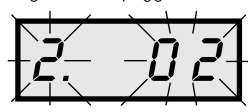

- ora premere il tasto reset 8 - ha inizio un nuovo programma di avviamento con 5 possibili tentativi di avviamento.

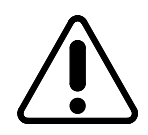

#### **Se dopo ripetuti interventi la caldaia non si avvia, avvisare la ditta installatrice indicando la tipologia del guasto.**

#### **Funzionamento acqua sanitaria**

Osservare anche le informazioni tecniche relative al bollitore per la produzione d'acqua calda installato.

Il carico del bollitore può avvenire tramite una valvola di commutazione a tre vie, la pompa di caldaia assume quindi anche la funzione di pompa di carico del bollitore.

La regolazione della temperatura del bollitore avviene tramite la regolazione climatica DomoCommand abbinata ad una sonda acqua calda.

• Impostare sulla regolazione la temperatura acqua sanitaria desiderata (vedi informazioni tecniche DomoCommand). Taratura consigliata: 50°C fino 55°C

#### **Stato di funzionamento**

Lo stato di funzionamento momentaneo della caldaia a condensazione a gas viene indicato sul display **1a**

#### **Guasti**

All'atto pratico possono verificarsi delle anomalie di funzionamento che vengono indicate lampeggiando sul display **1** a tre posizioni. Dopo un eventuale abbassamento di tensione la caldaia a condensazione si rimette automaticamente in funzione. Viene effettuata una corsa di prova della valvola commutatrice a tre, del ventilatore e della pompa di circolazione.

#### **Eliminazione di guasti**

- Premere il tasto reset **8** in caso di richiesta di calore viene ripetuto il procedimento di avviamento - in caso di blocco ripetuto informare la ditta installatrice.
- Per una diagnosi a distanza date al vostro tecnico le informazioni relative al guasto che appaiono sul diplay a tre posizioni
- →Non intervenite direttamente sull'apparecchio o sull'impianto di riscaldamento. Rimettete in funzione l'impianto di riscaldamento solo dopo che il tecnico ha eliminato il guasto.

#### **Messa fuori esercizio**

• Osservate le istruzioni relative alla protezione dal gelo. In caso di assenza prolungata:

• bloccare il funzionamento della caldaia e la produzione d'acqua sanitaria disinserendo la regolazione climatica DomoCommand (accessorio). Vengono mantenuti i programmi orari; la protezione pompe e la protezione antigelo sono attive.

Spegnimento totale:

- spegnere l'interruttore principale del riscaldamento
- interruttore d'esercizio **2** su "0"
- chiudere il rubinetto dell'apparecchio a gas **G**. Girare la maniglia verso destra diagonalmente alla tubazione

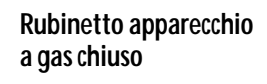

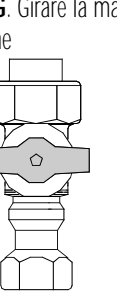

#### **Protezione dal gelo**

- Assicuratevi che l'impianto di riscaldamento nei periodi con pericolo di gelo continui a funzionare anche durante la vostra assenza e che i locali vengano sufficientemente temperati
- →Grazie ai dispositivi di sicurezza installati, in caso di guasti ad es. interruzione nell'alimentazione del gas si ha il disinserimento automatico dell'apparecchio. In questo caso però non viene data una protezione contro il congelamento del sistema. Per garantire una protezione integrale contro il congelamento dell'impianto, caldaia e sistema di riscaldamento devono venire accuratamente svuotati.

Interpellate in merito il vostro installatore.

#### **Manutenzione**

→Effettuate la pulizia della calotta esterna della caldaia solo con un panno umido o con un po' di acqua saponata. Non utilizzate detergenti duri o aggressivi. La pulizia della parte interna della caldaia viene effettuata dal tecnico in occasione della manutenzione ordinaria.

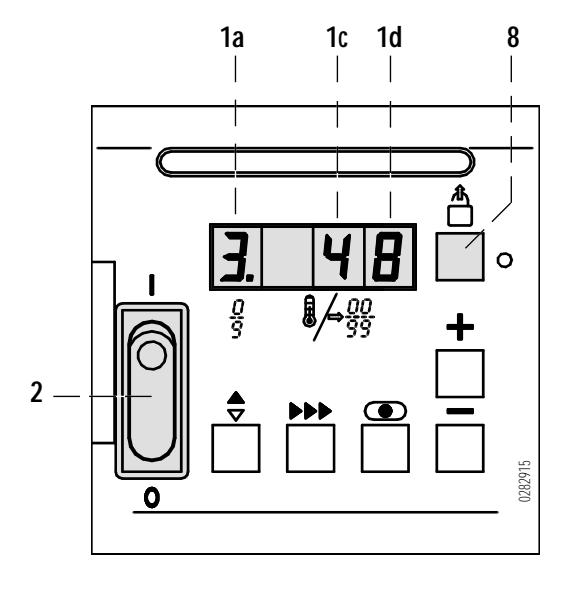

#### **Pannello di comando Domoplus® DPSM 2**

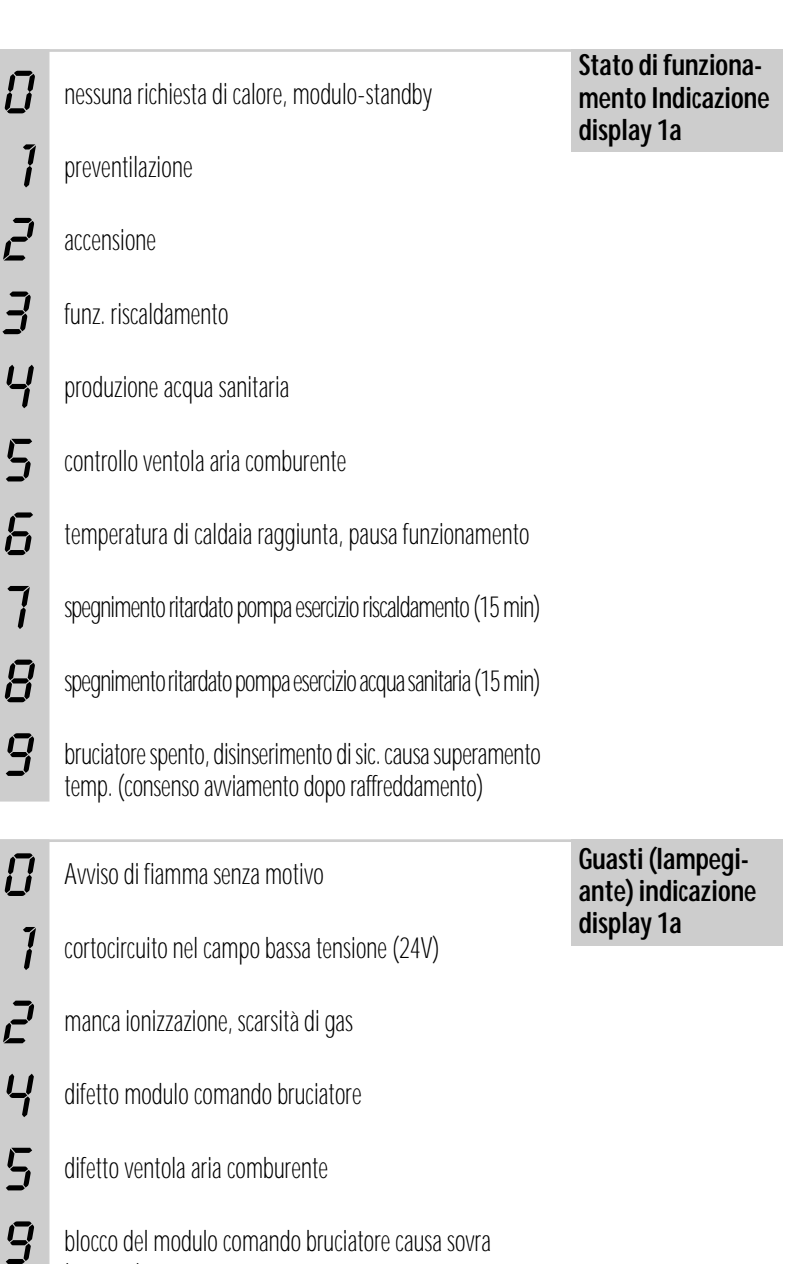

temperatura, mancanza acqua

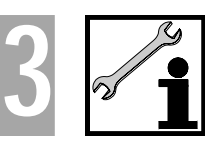

## **Istruzioni di montaggio per il tecnico**

**Varianti di installazione Domoplus® DPSM 2**

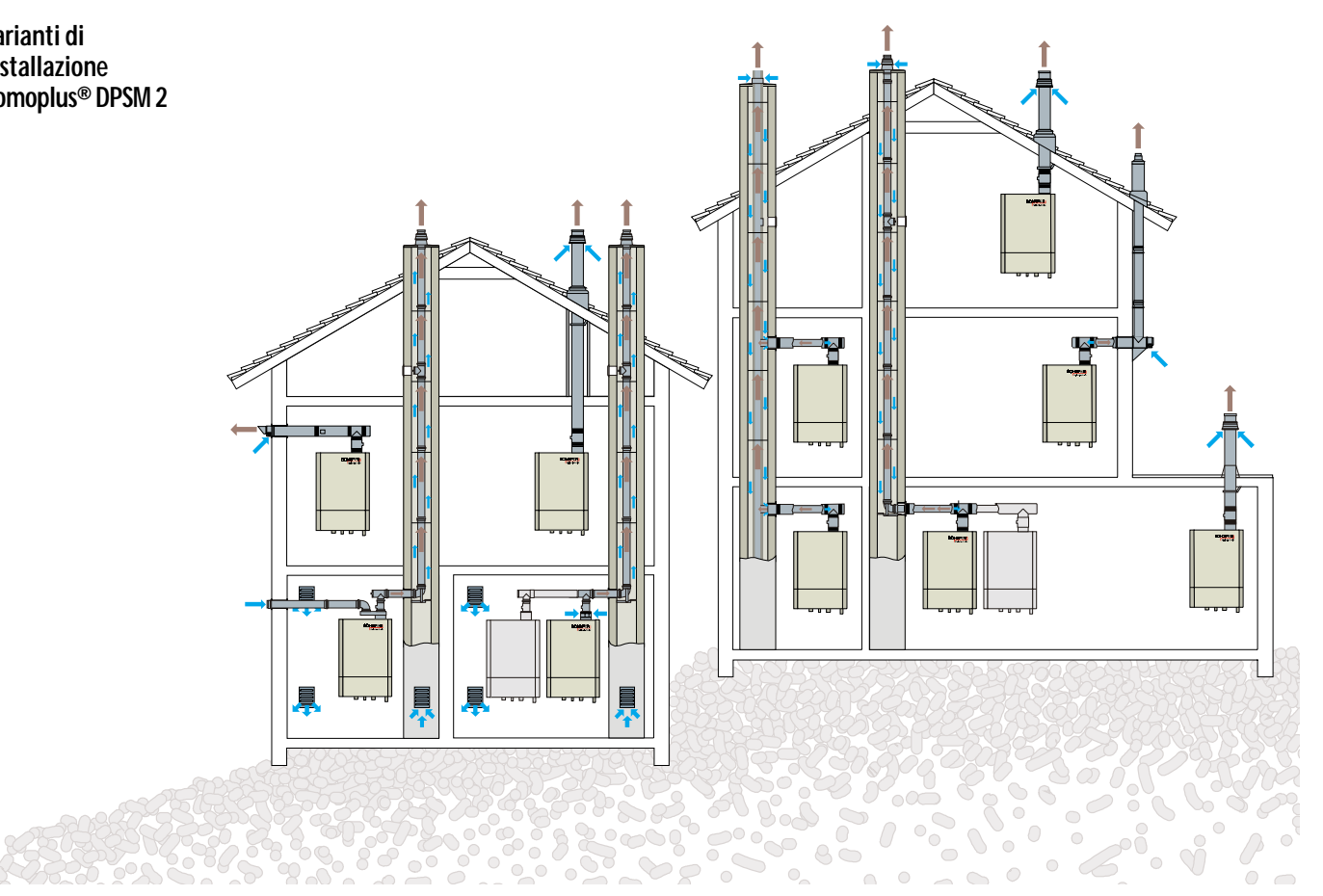

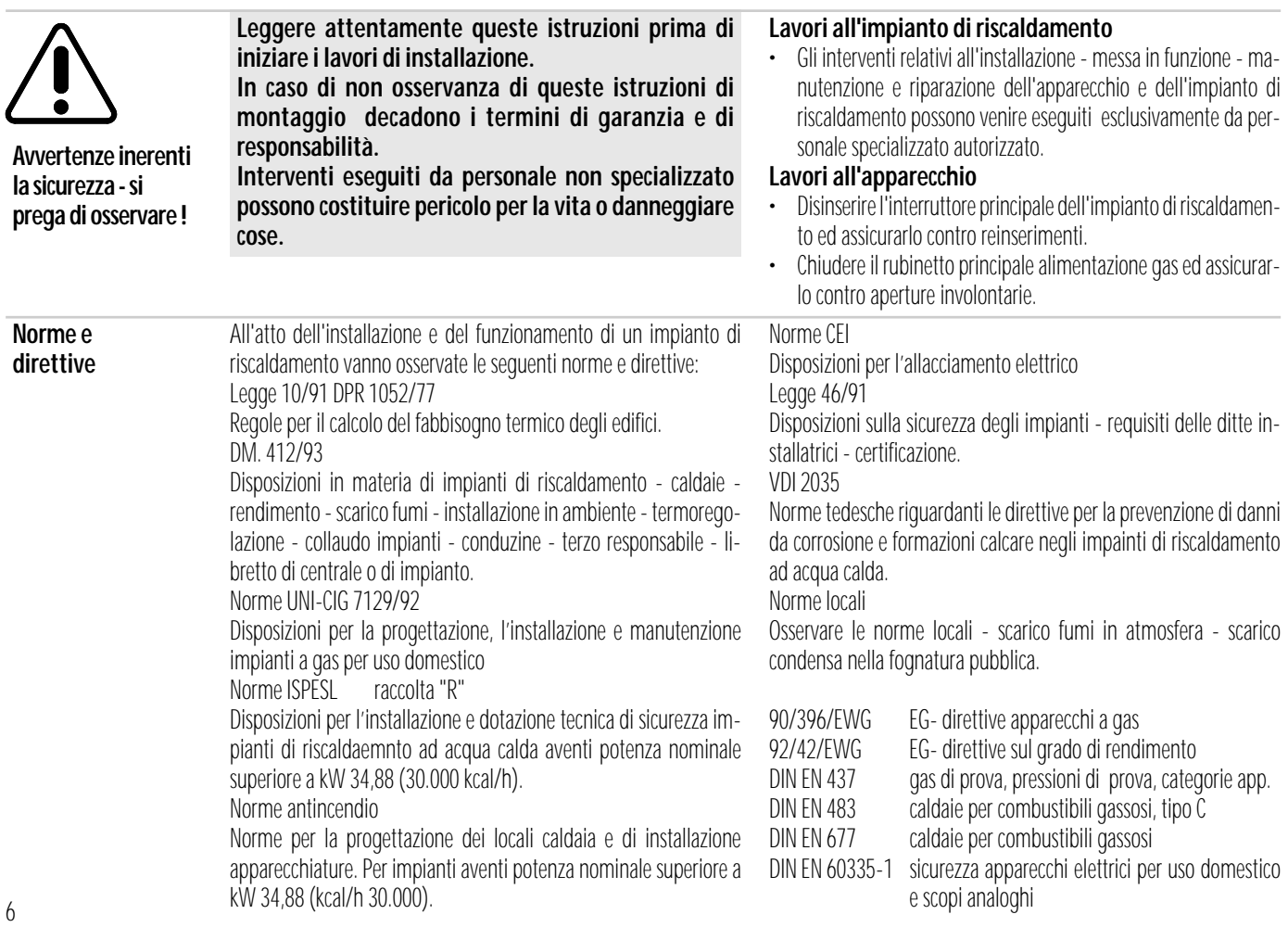

#### **Avvertenze di carattere generale**

All'atto della costruzione e del funzionamento dell'impianto devono venire osservate le prescrizioni in materia edilizia e le disposizioni legislative.

L'installazione della caldaia a condensazione e dell'impianto scarico fumi, la prima messa in funzione e la manutenzione devono essere eseguiti da una ditta specializzata autorizzata. Vanno utilizzati solo parti di ricambio originali.

Interventi sulle parti che trasportano gas possono venire effettuati esclusivamente da una ditta specializzata autorizzata. Informate il conduttore dell'impianto che è stato effettuato il controllo della tenuta del gas.

La costruzione di un impianto a gas deve essere notificata all'Azienda del gas competente e da questa approvata

La Domoplus può venir fatta funzionare solo con i tipi di gas riportati sulla targhetta di riconoscimento.

Prima di effettuare l'installazione lato gas e la taratura controllare la taratura dell'apparecchio effettuata in fabbrica con le condizioni di erogazione locali. Un'eventuale trasformazione deve essere effettuata da un tecnico.

Le caldaie a condensazione necessitano di un sistema scarico fumi e adduzione aria/scarico fumi studiato appositamente per questo tipo di funzionamento. L'esecuzione dipende dal luogo di posa e dalle caratteristiche costruttive. Osservare le disposizioni locali. Gli impianti di evacuazione fumi devono essere omologati. Interpellate in merito la sezione degli spazzacamini

In caso di allacciamento ad un impianto fumi non resistente all'umidità deve venire controllata la sua idoneità alla condensa osservare la temperatura fumi minima consentita.

Non è necessario rispettare alcuna distanza del sistema di scarico fumi concentrico e della caldaia da eventuali componenti combustibili. La caldaia, alla potenzialità nominale, non raggiunge temperature superiori a 85°C consentite per i componenti costruttivi.

L' installazione di un impianto a condensazione deve essere notificata alle autorità competenti in materia di acque.

Per il trasporto delle acque da condensa nella canalizzazione pubblica vanno osservate le prescrizioni comunali in materia di acque di scarico.

Gli allacciamenti elettrici devono essere conformi alle norme in vigore ed eseguiti in ottemperanza alle indicazioni fornite della locale Azienda Elettrica

I lavori ai dispositivi elettrici possono venire effettuati esclusivamente da un tecnico conformemente alle prescrizioni di volta in volta in vigore.

L'acqua di riscaldamento deve avere le seguenti caratteristiche:

- valore  $-pH$   $4, 5$  fino 8,5
- $\frac{1}{2}$  contenuto di cloro  $\frac{1}{2}$  20 mg/l
- valore di conducibilità specifica < 500 µS/cm con 25°C
- Sostanze inibitorie o mezzi antigelo non possono venire impiegati senza nullaosta del fornitore
- Deve essere impedita la diffusione di ossigeno ad es. tramite impianti di riscaldamento a pavimento non a tenuta oppure a causa di vasi ad espansione e membrana sottodimensionati. Eventualmente prevedere uno scambiatore di calore per la separazione dell'impianto.
- L'impianto di riscaldamento sia di vecchi che di nuovi impianti deve venire risciacquato prima della messa in funzione

#### **Avvertenza importante per la quantità d'acqua circolante!**

- Nell'apparecchio è inserita una pompa di circolazione, che mette a disposizione una prevalenza residua per l'approvvigionamento dell'impianto di riscaldamento (vedi informazioni tecniche).
- In caso di prevalenza residua non sufficiente può venire montata una pompa di circolazione supplementare nel sistema di riscaldamento osservando le seguenti avvertenze:
- Nel montare una pompa di circolazione supplementare non deve venire superata la quantità massima d'acqua circolanto nell'apparecchio di 2,5 m3/h, per mantenere la velocità di flusso massima consentita nello scambiatore di calore di 1,5 m/s. Consigliamo in questo caso un bypass idraulico tra caldaia a condensazione ed impianto di riscaldamento inserendo un "deviatore idraulico"
- Per danni riconducibili ad una velocità di flusso troppo elevata nell'apparecchio decadono tutti i diritti di garanzia e riconoscimento di responsabilità!

#### **Manutenzione**

Il conduttore dell'impianto é tenuto a fare eseguire da una ditta specializzata una manutenzione e una pulizia regolare (almeno una volta all'anno). Effettuare la manutenzione in base a queste istruzioni d'installazione.

Consigliamo di stipulare un contratto d'assistenza.

Per danni riconducibili al mancato espletamento dei lavori di manutenzione decade la garanzia.

#### **Locale di posa**

La caldaia a gas a condensazione dovrebbe venire installata in un locale protetto dal gelo e ventilato. Non è consentita l'installazione in locali polverosi o con eccessiva umidità ad esempio bagni, lavanderie o asciugatoi Soprattutto nel funzionamento dipendente dall'aria dell'ambiente la caldaia non può venire posata in locali dove siano immagazzinati solventi, detergenti contenenti cloro, vernici, collanti ecc.

Le evaporazioni di queste sostanze possono provocare corrosioni alla caldaia. Per danni alla caldaia riconducibili alle cause sopraddette decade la garanzia.

Se la caldaia viene posata in un locale dove soggiornano abitualmente delle persone, deve venire impiegato un impianto di adduzione e scarico fumi concentrico.

#### **Informazioni tecniche**

Vi preghiamo di consegnare queste informazioni tecniche al conduttore dell'impianto. Queste dovrebbero venire messe nel coperchio del quadro di comando. Istruite il conduttore sull'uso e sulla messa in funzione dell'apparecchio e dei suoi dispositivi di sicurezza. Osservate anche le altre informazioni tecniche relative all'impianto di riscaldamento

#### **Avvertenze di carattere generale**

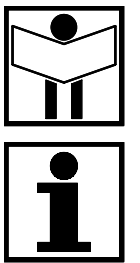

## Dati tecnici

Dati tecnici<br>Domoplus® DPSM 2

 $\overline{\mathbf{A}}$ 

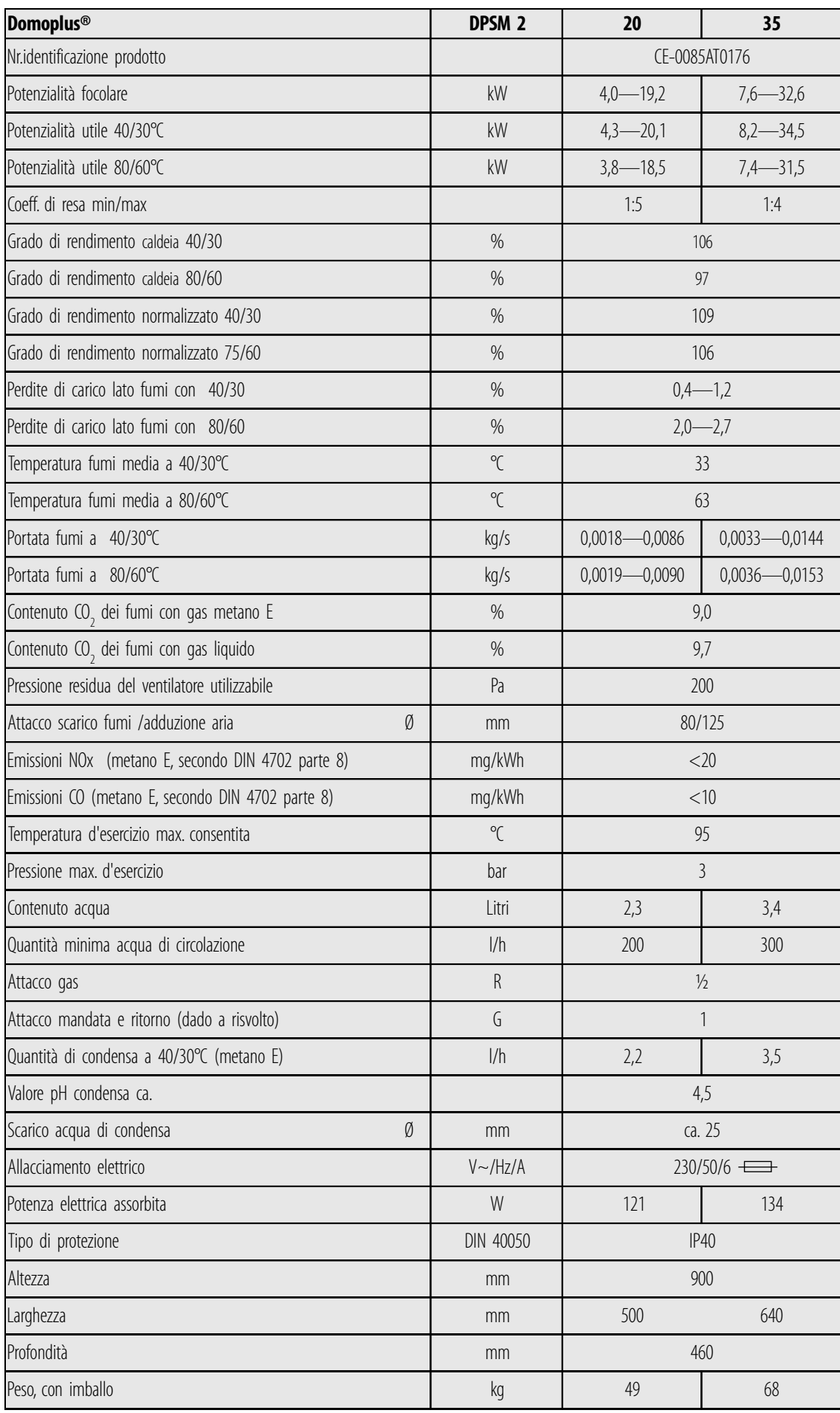

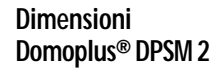

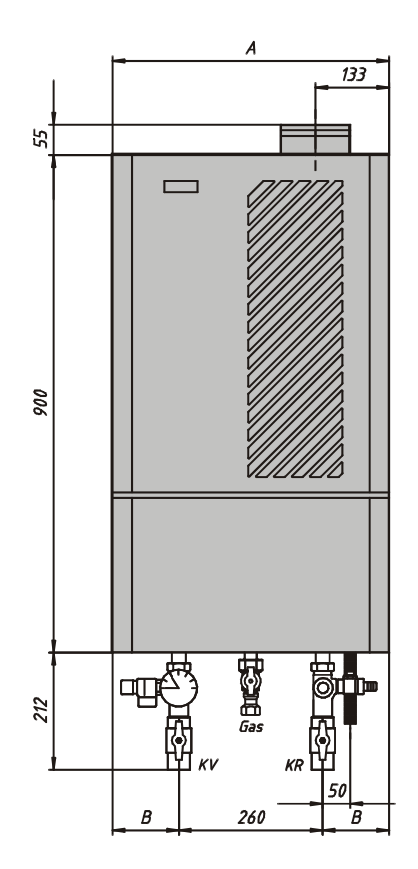

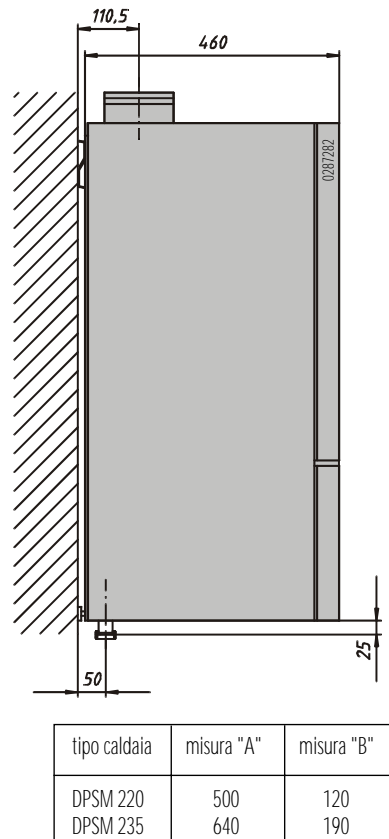

DPSM 220 500 120<br>DPSM 235 640 190

**Domoplus® DPSM 220 con pompa Grundfos 15-40 Domoplus® DPSM 235 con pompa Grundfos 15-60**

 $400$ 39  $\geq 0$ 260  $200\,$  $^{60}$  $100$  $\tilde{\chi}^0_1$  $\bar{0}$ 500  $\theta$ 

**Prevalenza residua in mbar**

Prevalenza residua in mbar

 $600$ 500 portata in l/h<br>portata in l/h<br>portata in l/h<br>portata in l/h<br>portata in l/h

**Prevalenza residua della pompa circuito caldaia utilizzabile**

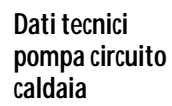

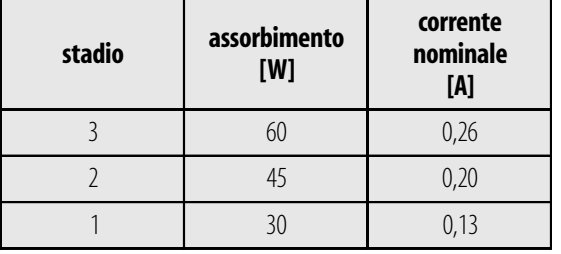

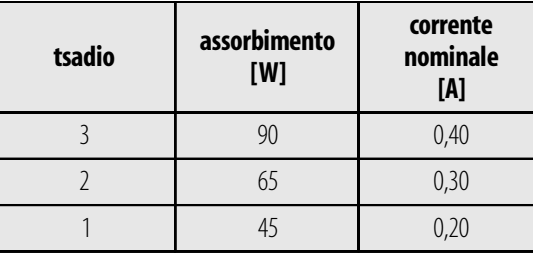

 $3000$ 

2500

## **Descrizione prodotto 5 Domoplus® DPSM 2**

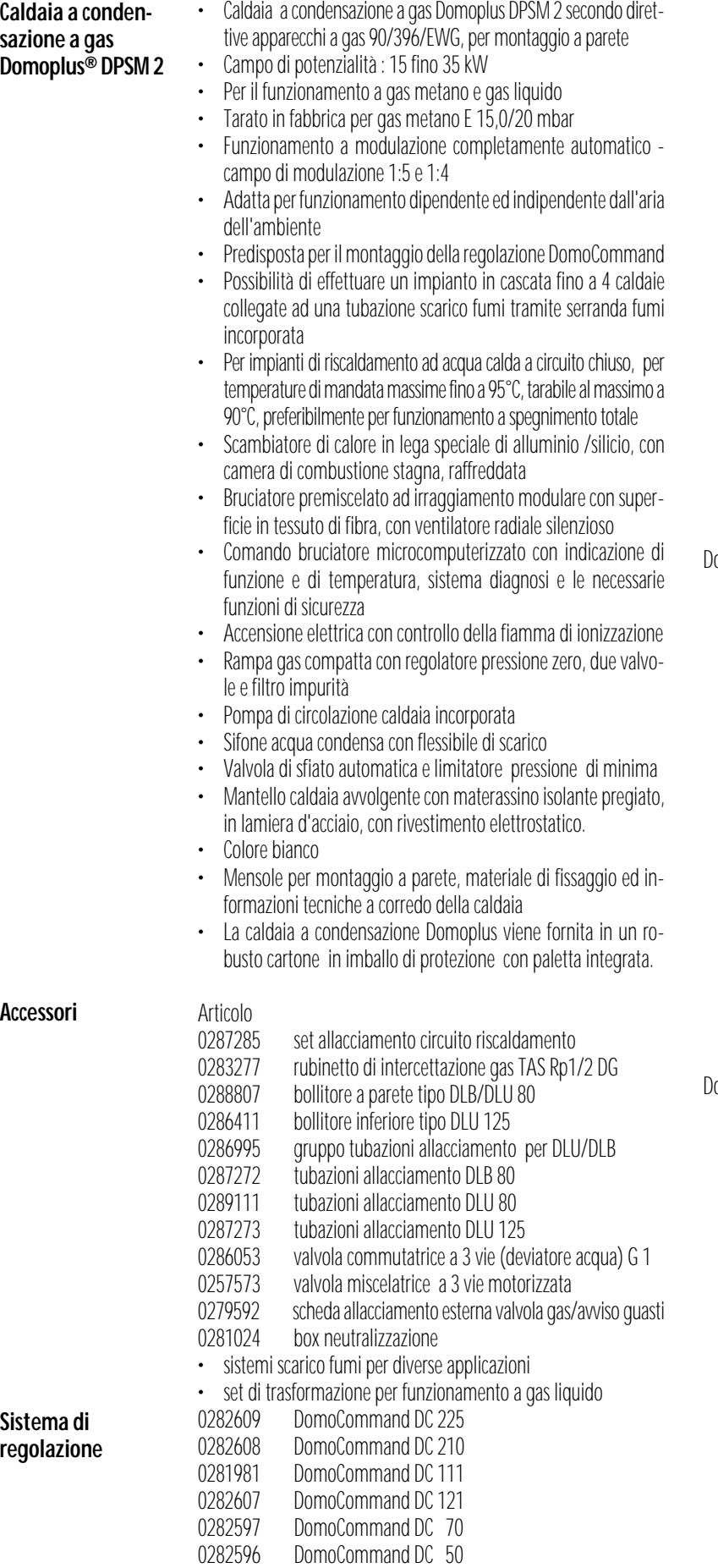

0276857 Sonda acqua sanitaria per Domoplus

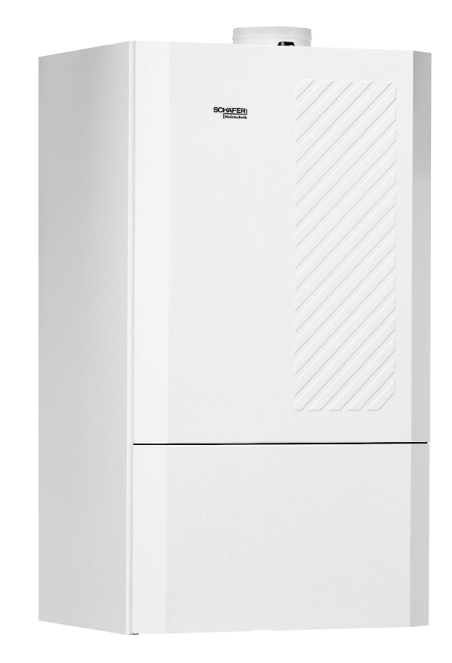

omoplus® DPSM

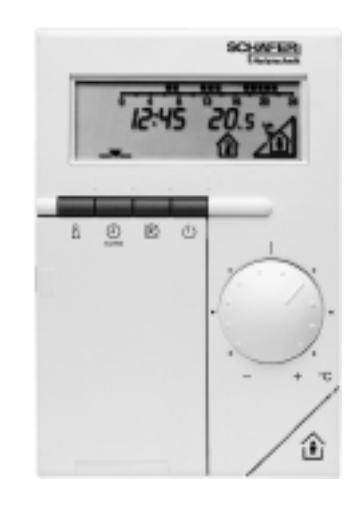

omoCommand<sup>®</sup> DC 225

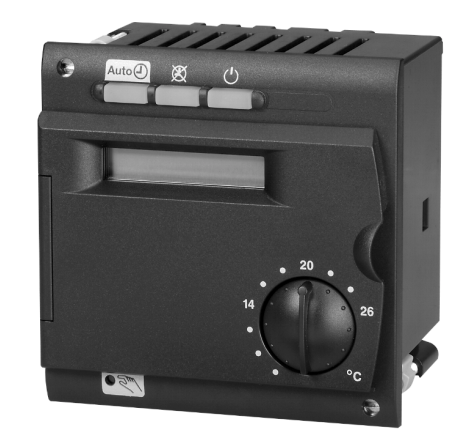

DomoCommand® DC 210/DC 111

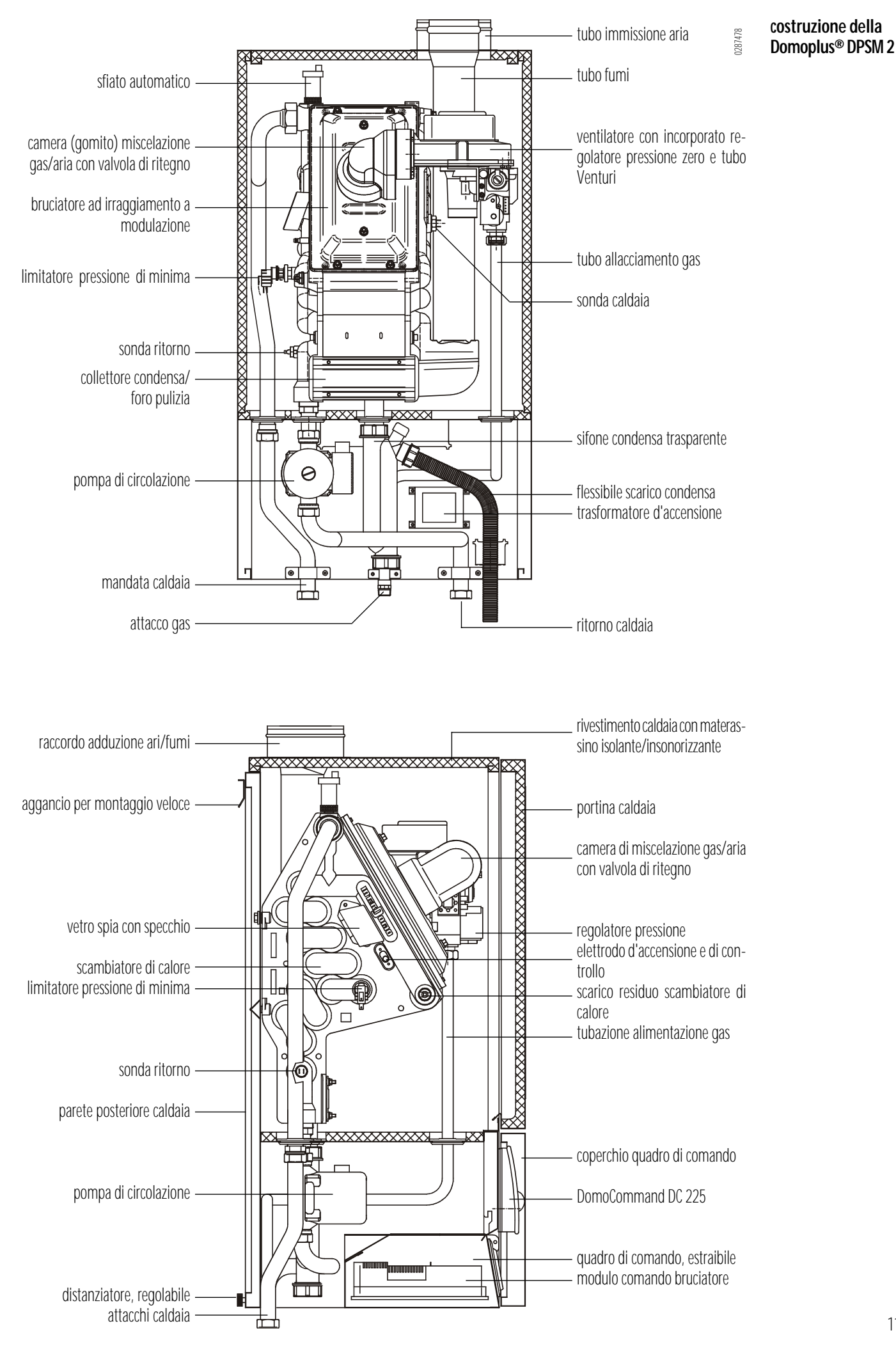

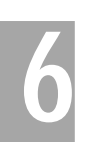

## **Installazione della caldaia a condensazione 6 Posa, attacco gas, attacco fumi, allacciamento idraulico**

#### **Posa**

Osservare anche le istruzioni di montaggio

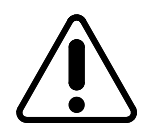

**Per il funzionamento di impianti dipendenti dall'aria dell'ambiente vengono prescritte modalità particolari per quanto riguarda l'immissione e l'espulsione dell'aria. Effettuare la posa in base alle norme corrispondenti.**

- Togliere l'imballo lasciare la caldaia sulla paletta di trasporto non posizionarla sugli attacchi
- Stabilire il luogo di posa e contrassegnare i punti di fissaggio
- →Osservare la posizione dell'attacco gas, degli attacchi circuito riscaldamento e dello scarico fumi
- →Materiale di fissaggio per montaggio a parete a corredo della caldaia
- Posizionare la mensola a parete **1** in senso
- Agganciare la caldaia a condensazione al supporto murale e mettere a piombo con i distanziatori **2**
- In caso di funzionamento dipendente dall'aria dell'ambiente effettuare i fori di immissione ed espulsione dell'aria nel locale di posa in base alle disposizioni vigenti. Come espulsione dell'aria può eventualmente venire utilizzata l'areazione posteriore della tubazione fumi
- In caso di allacciamento ad una tubazione fumi in un condotto posizionare la caldaia a condensazione in prossimità dello stesso - evitare tubazioni fumo troppo lunghe
- Ribaltare in avanti il coperchio del quadro di comando ed estrarlo
- Togliere la calotta frontale della caldaia allentare la vite di sicurezza della chiusura, premere il tasto di blocco, ribaltare in avanti la calotta e sollevare verso l'alto

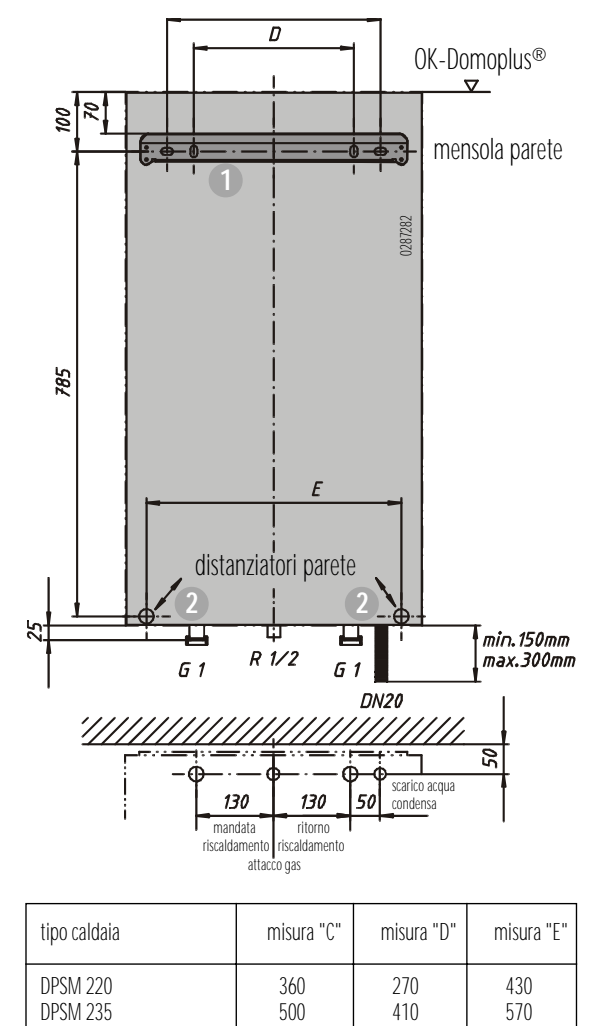

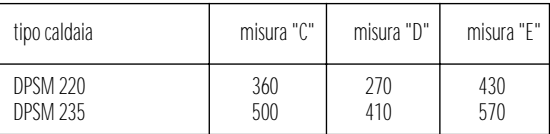

Posizionamento della Domoplus®

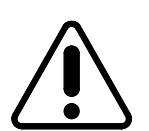

#### **Allacciamento gas**

#### **Lavori su componenti che trasportano gas possono essere eseguiti solo da una ditta specializzata autorizzata**

- Dimensionare la tubazione allacciamento gas in base alla normativa vigente.
- →E prescritta l'installazione di un rubinetto di intercettazione del gas con dispositivo di apertura termico
- Montare il rubinetto di intercettazione del gas (accessorio) **3** bocchettone sul lato caldaia - fare contraccolpo sull'attacco del gas della caldaia con una pinza per tubi
- Collegare la tubazione del gas **4** senza tensione consigliamo l'installazione di un filtro gas.

#### **Attacco scarico fumi**

Vi preghiamo di osservare anche le istruzioni di montaggio.

- Montare la tubazione fumi o il sistema di adduzione aria/evacuazione fumi secondo le istruzioni di montaggio
- →Nel capitolo 14 vengono riportate le lunghezze consentite per le tubazioni fumo per diverse applicazioni

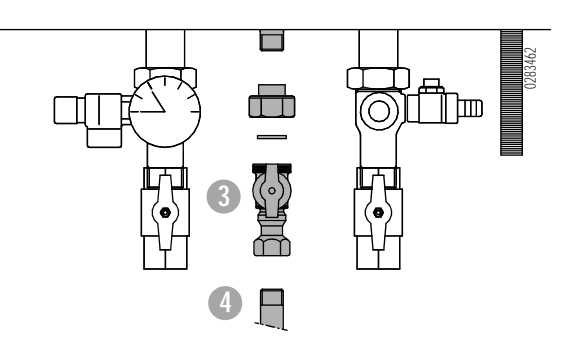

Attacco fumi

#### **Collegamento idraulico**

- **1** Per l'allacciamento della caldaia a condensazione Domoplus consigliamo il set di montaggio allacciamento circuito riscaldamento e il gruppo tubazioni di allacciamento per bollitore a parete o bollitore inferiore (accessori). Risciacquare accuratamente l'impianto. Allacciare in assenza di tensione la tubazione di mandata e ritorno.
- **2** Nell'apparecchio è inserita una pompa di circolazione. La prevalenza residua della pompa di circolazione va controllata. In caso di prevalenza insufficiente deve essere prevista una pompa di circolazione supplementare nel sistema di riscaldamento (vedi anche esempio idraulico 2, capitolo 13).
- **3** La Domoplus necessita di una quantità minima di acqua circolante. Per garantire questa quantità d'acqua è necessaria una valvola bypass (taratura ca. 350 mbar nella DPSM 220, ca. 500 mbar nella SDPSM 235).
- **4** Allacciare la valvola di sicurezza sulla mandata della caldaia. La tubazione di scarico deve avere almeno un diametro superiore a quello della tubazione di allacciamento e va condotta allo scarico per la via più breve senza strozzature o l'interposizione di componenti. La tubazione di scarico non va portata all'aperto.Il suo deflusso deve essere libero e controllabile visivamente
- **5+6** La commutazione tra riscaldamento e produzione di acqua sanitaria avviene tramite un deviatore d'acqua (accessorio). Il deviatore d'acqua viene comandato dall'apparecchiatura di comando. La sonda acqua sanitaria è allacciata al quadro di comando della caldaia.
- **7** Il comando della pompa di circolazione avviene tramite un orologio programmatore previsto in loco
- **8** La regolazione avviene in funzione della temperatura esterna tramite un apparecchio di regolazione
	- DomoCommand DC 225(montaggio a parete/montaggio apparecchio) circuito di riscaldamento senza miscelatore
	- DomoCommand DC 210 (montaggio apparecchio) circuito di riscaldamento senza miscelatore, ampliabile
	- DomoCommand DC 210+DC111 (montaggio apparecchio) circuito di riscaldamento senza miscelatore e circuito riscaldamento con miscelatore
	- DomoCommand DC 121 (montaggio a parete) altri circuiti di riscaldamento con miscelatore
- **9** Differenziale di pressione per impianti comfort, mantiene una pressione differenziale costantemente bassa sulle valvole termostatiche. Taratura da 100 a 150 mbar a seconda delle esigenze. Vantaggi:
	- nessun rumore. La valvola termostatica lavora con pressioni differenziali costantemente basse
	- Grado di utilizzo ottimale dell'impianto Nessun aumento del ritorno tramite valvola bypass Massimo grado di utilizzo tramite massima condensazione
	- Sicurezza garantita in ogni fase di funzionamento. Mantenimento sicuro della portata minima tramite valvola bypass 3
- **10** Allacciare il vaso d'espansione a membrana sul ritorno caldaia. Pressione minima di precarica 1 bar. Diametro nominale min. tubazione allacciamento =12 mm.

I dispositivi di intercettazione devono venire assicurati contro aperture accidentali (ad es. valvola a cappuccio)

#### **Ulteriori avvertenze**

- La DPSM può funzionare solo in impianti di riscaldamento a circuito chiuso
- Nei circuiti di riscaldamento a pavimento la temperatura di mandata deve venire controllata da un termostato di blocco (ÜTS) da prevedere sul posto.

Nel circuito di riscaldamento a pavimento senza separazione del sistema vanno utilizzate solo tubazioni riscaldamento a tenuta d'ossigeno secondo DIN 4726. Se da parte del costruttore delle tubazioni in materiale plastico vi è la necessità di prevedere un additivo chimico, vanno assunte informazioni sulla idoneità per il rispettivo impianto di riscaldamento, soprattutto per la congiunzione di componenti dell'impianto in alluminio o leghe di alluminio.

Sistemi di riscaldamento a pavimento con tubazioni non a tenuta d'ossigeno devono venire dotati di un sistema di separazione (scambiatore di calore). In questo caso l'impianto di riscaldamento a pavimento deve avere dispositivi di controllo separati (vaso d'espansione a membrana, valvola di sicurezza) • Non è necessaria una valvola di troppopieno secondo DIN 4751, T2, poichè questa funzione viene assunta dal termostato di sicurezza a riarmo manuale (STB) del modulo comando bruciatore. Inoltre la caldaia è dotata di un limitatore della pressione minima.

• Per la posa della Domoplus nel locale sottotetto o in impianti ristrutturati la caldaia viene dotata in fabbrica di un limitatore della pressione minima

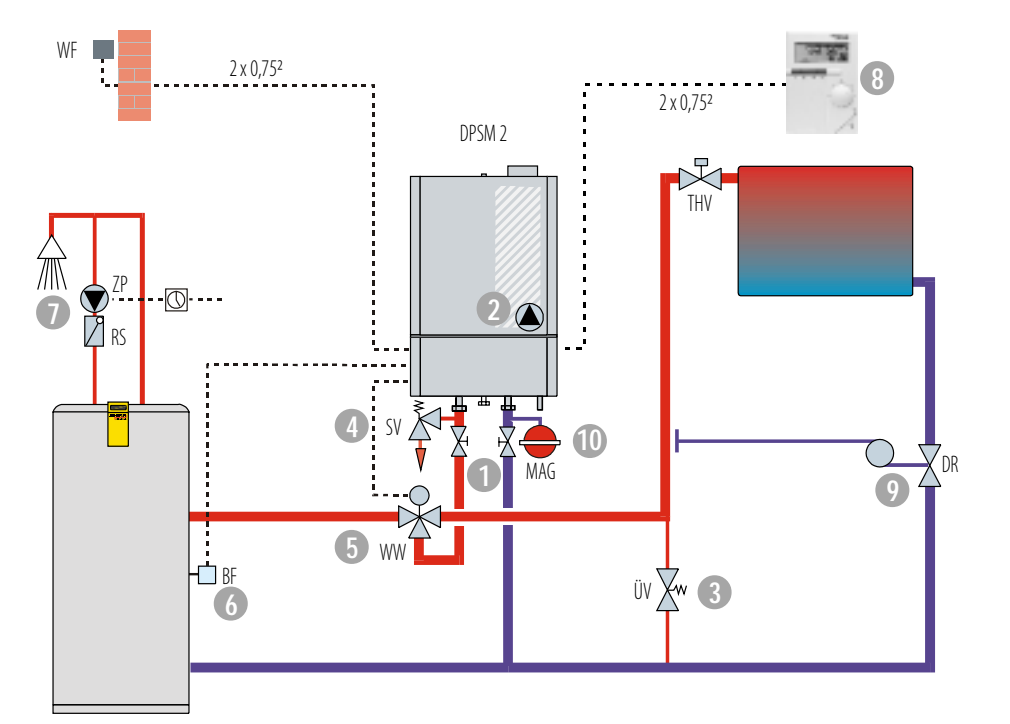

Nomenclatura

- BF sonda acqua sanitaria<br>DR differenziale di pressio differenziale di pressione
- MAG vaso d'espansione a
- membrana
- RS valvola di ritegno<br>SV valvola di sicurezz
- SV valvola di sicurezza<br>THV valvola termostatica
- THV valvola termostatica<br>ÜV valvola di bypass valvola di bypass
- WF sonda climatica
- WW deviatore d'acqua (valvo-
- la commutatrice a tre vie) ZP pompa di circolazione

#### **Collegamento idraulico Domoplus® DPSM 2**

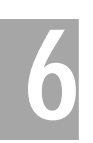

## **Installazione della caldaia a condensazione 6 allacciamento elettrico, scarico acqua di condensa**

#### **Allacciamento elettrico**

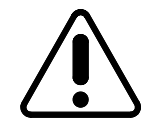

**pompa**

 $\Box$ 

 $\overline{\Box}$ 

**8**

⊠

**7**

**rete 230 V / 50 Hz** **L'allacciamento elettrico può venire effettuato esclusivamente da un tecnico specializzato. Devono venire osservate le direttive in vigore e le disposizioni locali. In caso di interventi a dispositivi elettrici disinserire l'interruttore generale.**

- Assicurare l'allacciamento rete con un fusibile a 6 Ampere.
- Condurre il cavo alimentazione rete attraverso l'interruttore generale - distanza apertura contatti minima 3 mm per ciascun polo.
- Togliere il coperchio frontale **1**  allentare le viti **2** .
- Mettere in posizione di manutenzione la basetta del quadro di comando **3** - allentare le viti **4** - ribaltare il quadro di comando.
- Togliere il coperchio del quadro di comando **5** allentare le viti **6**. • Effettuare l'allacciamento elettrico - estrarre la spina ad innesto
- nera inferiore **7** ed effettuare l'allacciamento rete
- Se necessario estrarre la spina ad innesto bianca superiore **8** ed allacciare la pompa del riscaldamento esterna
- Allacciare eventuali aggregati supplementari alla morsettiera **X2** della Domoplus:

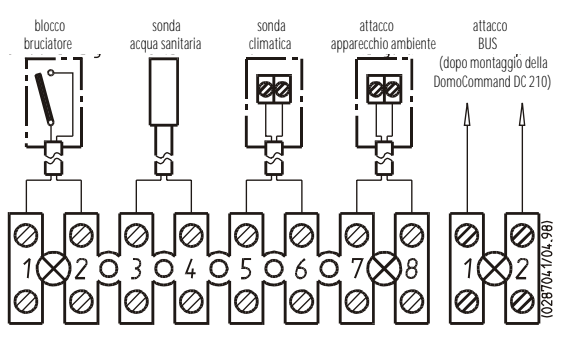

- Condurre i cavi allacciamento attraverso i passanti cavo ed i dispositivi antistrappo
- Controllare che tutti gli allacciamenti elettrici ed i collegamenti ad innesto siano fissi nelle loro sedi
- Rimontare il coperchio del rivestimento ed fissarlo con le viti
- Alzare il quadro di comando e fissare con le viti

#### **Scarico condensa**

- →Si prega di osservare anche le istruzioni di montaggio e le istruzioni del dispositivo di neutralizzazione
- →Devono venire osservate le definizioni locali delle autorità competenti in materia di acque di scarico. Per la Domoplus, se necessario, può venire fornito un dispositivo di neutralizzazione, Art. 281024.
- →Non è necessario uno scarico separato dell'acqua di condensa della tubazione fumi poichè questa viene scaricata con la condensa di caldaia tramite il sifone nella Domoplus.
- →Le caldaie a condensazione a gas raffreddano i fumi secondo normativa fino sotto al punto di rugiada del vapore acqueo
- →L'acqua di condensa che ne deriva ha solitamente un valore ph di 3,5 fino 4,5.
- →Se in base alle ordinanze comunali viene prescritto un dispositivo di neutralizzazione, con questo dispositivo il valore ph può venire aumentato oltre al valore minimo 6,5 richiesto dalla normativa.
- →**Il granulato utilizzato non rappresenta un rifiuto particolare. Allo stato asciutto può venire gettato con i normali rifiuti domestici, altrimenti farlo prima asciugare.**

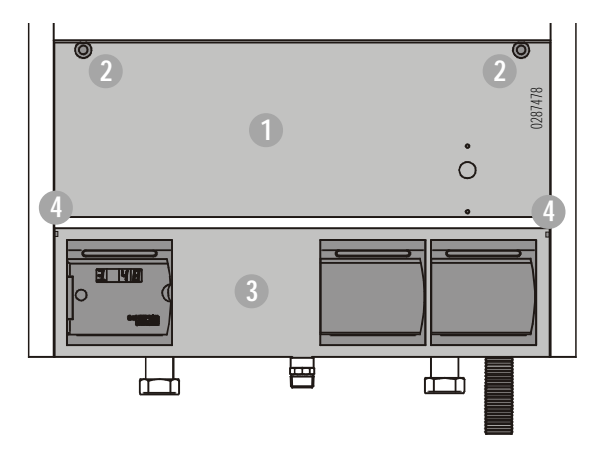

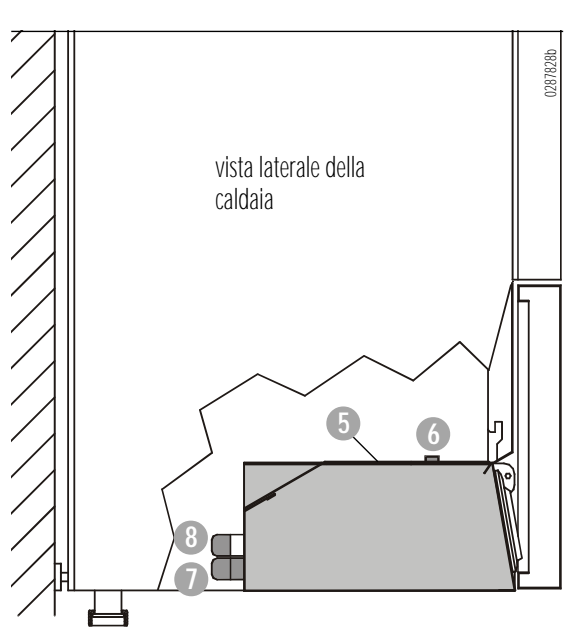

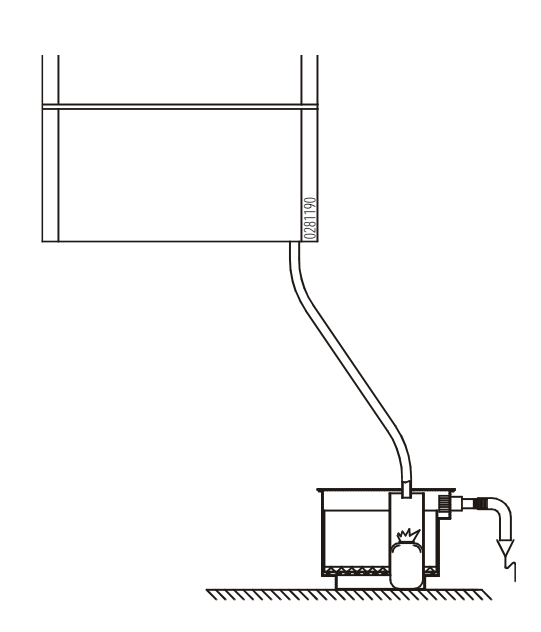

dispositivo di neutralizzazione

### **Preliminari per la messa in funzione comando bruciatore, quadro comando base 7**

#### **Quadro comando base**

La Domoplus è dotata di un quadro comando contenente tutte le funzioni di indicazione, regolazione e sicurezza necessarie. E' predisposta per il montaggio in un secondo momento della regolazione climatica DomoCommand (vedi anche informazioni tecniche DomoCommand).

#### **1 Display 4 posizioni (1a fino 1d)**

- **1a** Indica lo stato di funzionamento attuale, un guasto esistente (lampeggiando) o il numero progressivo di una richiesta di parametro
- **1b** Indica valori negativi con "-", serve all'indicazione a 4 posizioni del numero di giri del ventilatore e all'indicazione a tre posizioni dei valori di taratura
- **1c+d** Indica la temperatura di caldaia attuale, il valore di taratura in una richiesta di parametro o al riconoscimento del difetto in un guasto

#### **2 Interruttore d'esercizio**

- Interruttore principale per la caldaia e la regolazione climatica  $I = Acceso - positive normale$
- **0** = Spento la regolazione è senza tensione
- **3 Tasto immissione modulo indicazione**

Per la scelta del tipo di indicazione nella richiesta di parametri. Commutazione automatica sul modulo STANBY dopo 20 minuti.

- **4 Tasto immissione passo di taratura** Per la scelta del passo di taratura nella richiesta di parametri
- **5 Memorizzazione dei tasti di immissione** Immette valori di taratura nella memoria del programma
- **6 Tasto immissione "-"** Per ridurre il valore di taratura
- **7 Tasto immissione "+"** Per aumentare il valore di taratura
- **8 Tasto reset del modulo comando bruciatore** Per il ripristino (sblocco) dopo eventuali guasti
- **9 Alloggiamento per DomoCommand**

#### **Indicatore modulo STANDBY**

- cifra **1a** = stato di funzionamento
- cife **1cd** = temperatura di mandata

#### **Cifra 1a**

- $\Omega$  nessuna richiesta di calore
- 7 preventilazione
- $\overline{e}$  accensione
- 3 esercizio riscaldamento
- esercizio acqua sanitaria
- 5 controllo ventola aria comburente
- superamento della temperatura max. di caldaia
- spegnimento ritardato della pompa esercizio riscaldamento (15 minuti, quindi "0" - nessuna richiesta di calore)
- $\boldsymbol{B}$  superamento della temperatura max di caldaia per la produzione di acqua sanitaria
	- oppure

spegnimento ritardato della pompa bollitore (2 minuti, quindi "0" - nessuna richiesta di calore)

- **9** bruciatore spento:
	- superamento della temperatura max. di caldaia: tv>tvsoll +  $5^{\circ}$ C (85 $^{\circ}$ C)
	- differenza di temperatura mandata/ritorno troppo elevata: tv - tr  $> 35^{\circ}$ C
	- differenza di temperatura mandata/ritorno negativa: tv - tr < 0°C (prima del blocco)
	- velocità riscaldamento troppo elevata: velocità aumento temperatura di caldaia tv > 1k/sec. (prima del blocco)
	- tv temperatura mandata tvsoll - temperatura mandata nominale tr - temperatura ritorno

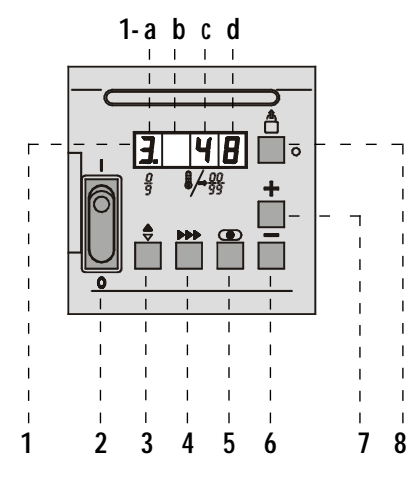

- **1** display 4 posizioni (1a fino 1d)
- **2** interruttore d'esercizio
- **3** tasto immissione modulo indicazioni
- **4** tasto immissione passo taratura
- **5** tasto immissione memorizzazione

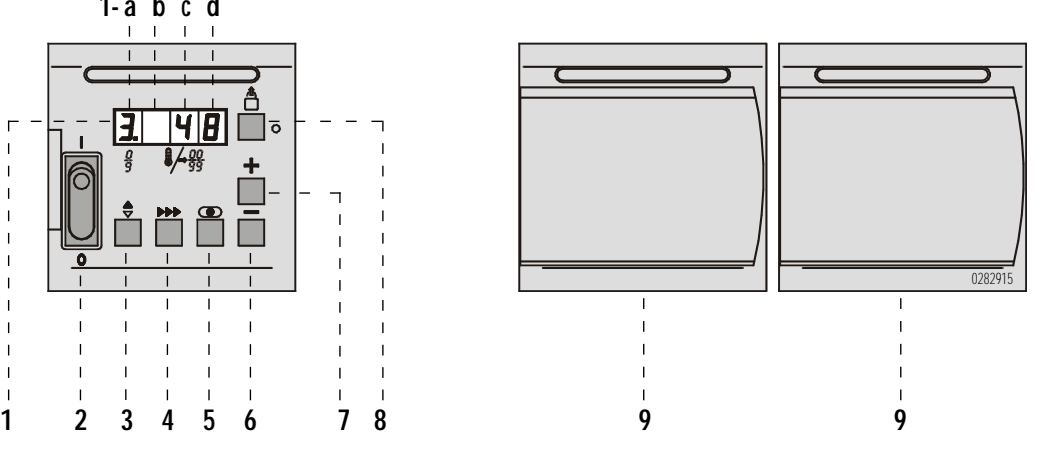

- **6** tasto immissione riduzione valori taratura
- **7** tasto immissione aumento valori taratura
- **8** tasto reset per sblocco
- **9** alloggiamento per regolazione DomoCommand

**Pannello di comando Domoplus® DPSM 2**

# **7**

## **Preliminari per la messa in funzione comando di caldaia**

**Tarature sul modulo PARAMETER (vedi anche pagina successiva)**

tv temperatura mandata tvsoll temperatura mandata nominale

tr temperatura ritorno

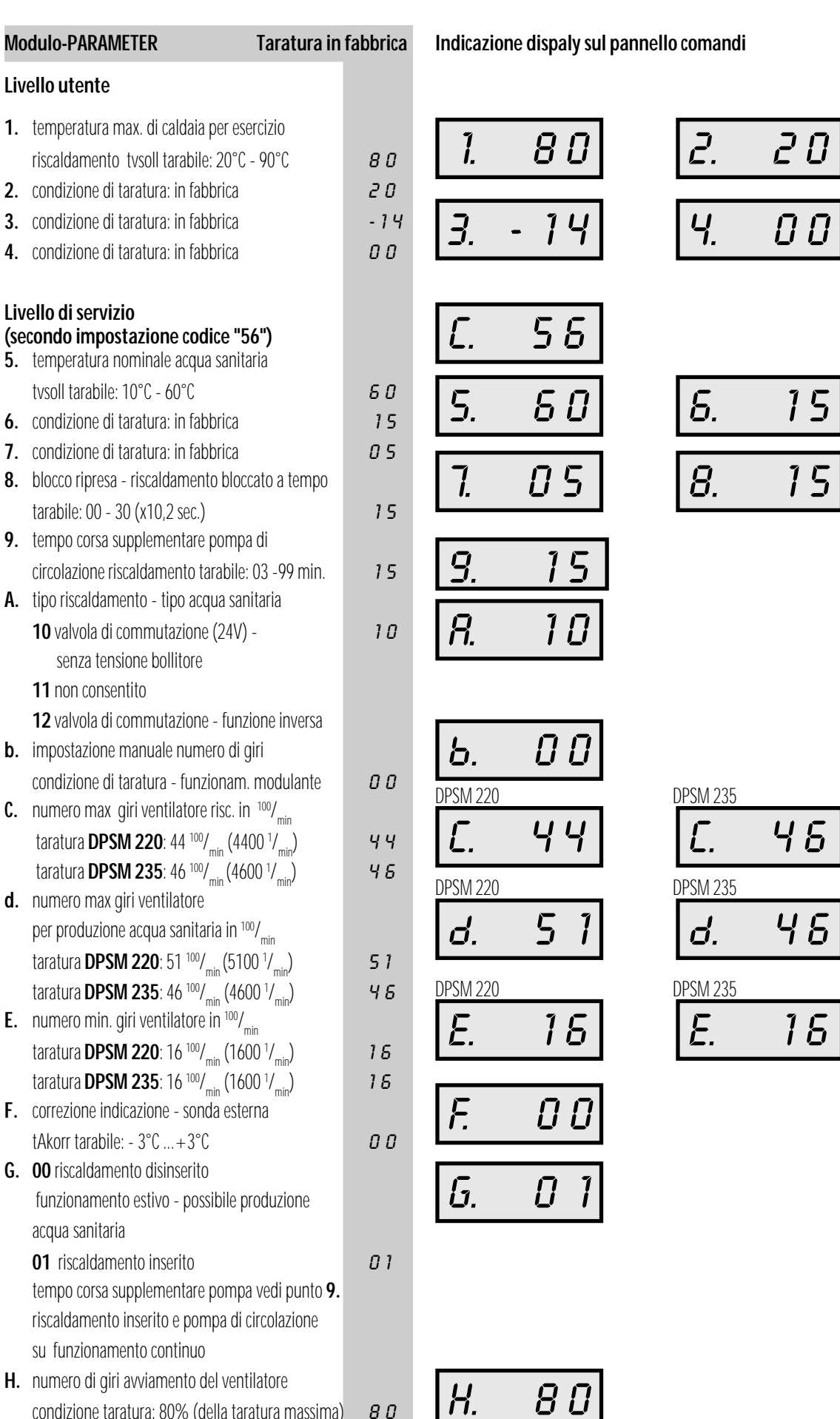

 $\overline{5}$ 

 $\overline{15}$ 

condizione taratura: 80% (della taratura massima)  $\boldsymbol{B} \boldsymbol{D}$ 

*Modulo PARAMETER*<br>• Sul modulo STANDBY<br>prima cifra appare Un<br>cifra **1a** = numero p Sul modulo STANDBY premere una volta il tasto - dietro la prima cifra appare Un punto. cifra **1a** = numero passo

cifre **1cd** = valore di taratura

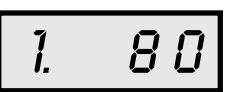

#### **Richiesta di parametri**

• Sul modulo PARAMETER richiedere tramite il tasto **DD** i singoli valori di taratura del livello utente o assistenza (imputando il codice)

#### **Modifica parametri**

Le impostazioni effettuate in fabbrica possono venire modificate solo dopo aver interpellato la INTERDOMO GmbH. Modificando le impostazioni si possono compromettere il funzionamento ottimale e sicuro dell'apparecchio.

- Tramite il tasto  $\bigodot$  selezionare il modulo PARAMETRO
- Tramite il tasto  $\bigoplus$  selezionare il numero passo della taratura da modificare
- Modificare l'impostazione con il tasto  $\Box$  o  $\Box$
- Con il tasto **in**emorizzare ogni modifica l'indicatore lampeggia una volta a conferma dell'operazione
- Rilasciare il modulo-PARAMETER con il tasto  $\bigoplus$  la nuova impostazione è attiva

#### **Lettura del codice-assistenza**

- Sul modulo STANDBY premere contemporaneamente i tasti e e tenerli premuti - sul display **1a** viene indicato "**C**" per "codice"
- Con il tasto  $\Box$  o  $\Box$  imputare il nr-codice "56" e memorizzare con  $\implies$  tenendo premuti i tasti $\implies$  e.
- Rilasciare il modulo PARAMETRO con il tasto è ora accessibile il campo richiesta dati integrato per il sevizio assistenza

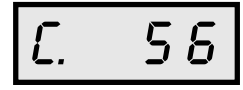

#### **Modulo-MONITOR**

Richiesta temperatura a livello di utente:

- sul modulo STANDBY premere due volte il tasto  $\bigoplus$  Il punto del numero passo **1a** lampeggia (° ). Cifra **1a** = numero passo Cifre **1cd** = valore
- $\cdot$  Con i tasti $\blacktriangleright$  richiedere le temperature singolo:
- **1°** temperatura mandata attuale tv in °C
- **2°** temperatura ritorno attuale tR in °C
- **3**. temperatura acqua sanitaria attuale tb in °C
- **4°** temperatura esterna attuale tA in °C
- **6°** temperatura max. di caldaia richiesta tvsoll in °C
- →Le indicazioni 5°, 7°, 8 e 9° non hanno alcun significato

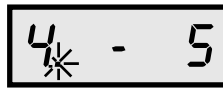

#### **Modulo TACHO**

Richiesta del numero di giri attuale del ventilatore:

- lettura del codice-service (assistenza)
- Sul modulo STANDBY premere tre volte il tasto  $\implies$ . Le cifre **1a** fino **1d** indicano il numero di giri attuale del ventilatore in 1/<sub>min</sub>.

$$
\boxed{4\;4\;0\,0}
$$

#### **Modulo ERROR**

Indica i valori attuali al momento dell'ultimo blocco - per delimitare le cause dell'anomalia

- Lettura del codice service
- Sul modulo STANDBY premere quattro volte il tasto  $\bigoplus$  il numero passo (prima cifra) lampeggia

Cifra  $1a =$  numero passo

- Cifra **1cd** = valore/codice errore (non lampeggiante)
- Con il tasto richiedere i valori singoli:
- **1** causa blocco (cifra 1cd, vedi codice anomalia sotto guasti, colonna III)
- **2** fase funzionamento caldaia al momento dell'intervento dell'anomalia (cifra 1d, modulo-STANDBY)
- **3** temperatura di mandata al momento dell'intervento dell'anomalia
- **4** temperatura di ritorno al momento dell'intervento dell'anomalia
- **5** temperatura acqua sanitaria al momento dell'intervento dell'anomalia
- **6** temperatura esterna al momento dell'intervento dell'anomalia

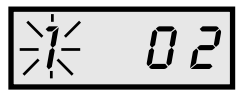

#### **Cifre-indicazione**

- →I valori negativi vengono indicati sul display **1b** con un "**-**"
- → Valori superiori al 99 vengono indicati sul display in tre posizioni **1b** fino **1d**

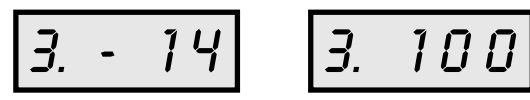

#### **Funzionamento d'emergenza (manuale)**

In caso di funzionamento momentaneo senza, o con regolazione in funzione della temperatura esterna difettosa, è possibile il funzionamento manuale sia del riscaldamento che della produzione d'acqua sanitaria tramite l'apparecchiatura di comando gas.

- Inserire l'interruttore d'esercizio "**I**"
- →Con sonda climatica allacciata la caldaia viene regolata da una curva riscaldamento integrata nell'apparecchiatura di comando gas. Senza sonda climatica allacciata la caldaia funziona costantemente alla temperatura di caldaia max. impostata (80°C)

#### **Modulo- Test**

- →Per lavori di taratura e misurazioni delle emissioni la caldaia può venire portata, tramite il modulo-funzione -test, per 15 minuti consecutivi, alla potenzialità massima o minima. Potenzialità massima caldaia:
- premere contemporaneamente i tasti di immissione  $\left( \bigoplus \, \epsilon \right)$  e $\left( \bigoplus \, \right)$ Indicazione display **1a**: "**H**" per "High" (elevata)

$$
|H| = 75
$$

→ Sul display 1 cd viene indicata contemporaneamente la temperatura di caldaia attuale

Potenzialità minima caldaia:

premere contemporaneamente i tasti di immissione  $\bigoplus$  e $\bigcap$ Indicazione display **1a**: "**L**" per "Low" (bassa)

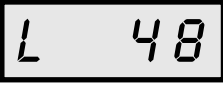

→sul display 1cd viene indicata contemporaneamente la temperatura di caldaia attuale

#### **Uscita dal modulo TEST**

Per uscire dalla funzione "High/Low" - riportare la caldaia sul funzionamento normale:

• premere brevemente e contemporaneamente i tasti  $\Box$  e  $\Box$ 

## **Operazioni preliminari 7 messa in funzione, misurazione fumi**

#### **Operazioni preliminari**

#### **La messa in funzione può essere eseguita solo da una ditta specializzata.**

- Effettuare il collegamento con tubo flessibile tra tubazione di riempimento e rubinetto di carico e scarico caldaia
- Controllare la pressione di precarica del vaso d'espansione a membrana
- Riempire e sfiatare l'impianto allo scopo non far funzionare la pompa di circolazione - event. posizionare su regolazione manuale la valvola deviatrice
- Allentare di mezzo giro il cappuccio della valvola di sfiato **1**
- →La caldaia a condensazione viene sfiatata automaticamente tramite la valvola di sfiato incorporata **1**
- Riempite il sifone acqua di condensa.
- All'atto della prima messa in funzione, prima di montare la tubazione fumi, riempire d'acqua della conduttura il raccordo del tubo fumi (non la tubazione di adduzione dell'aria) fino a quando l'acqua fuoriesce dallo scarico acqua condensa (ca. 0,2 litri).

#### **Il funzionamento a sifone vuoto può danneggiare la caldaia a condensazione**

- Controllare la pressione dell'impianto sul manometro pressione d'esercizio minima della caldaia: 1,0 bar
- Controlla la tenuta lato acqua.
- Chiudere il quadro di comando fissare le viti di sicurezza
- Chiudere il rubinetto di riempimento e di scarico della caldaia togliere il flessibile di riempimento
- Controllare la tenuta della tubazione gas compresa la rampa gas.

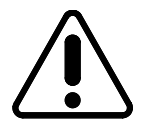

**Pressione max. collaudo dell'apparecchiatura gas (rampa) 150 mbar - In presenza di pressioni collaudo superiori separare la caldaia a condensazione dalla tubazione del gas all'altezza del bocchettone del rubinetto di intercettazione del gas. Non è sufficiente chiudere il rubinetto di intercettazione del gas. Controllare separatamente la tenuta dell'apparecchiatura gas**

- Aprire tutti i rubinetti di intercettazione della tubazione gas
- Sfiatare a regola d'arte la tubazione gas
- Controllare la tenuta della tubazione fumi utilizzare strumenti di controllo della tenuta adatti - interpellate la circoscrizione degli spazzacamini
- →Pressurizzazione di collaudo statica: 1000 Pa percentuale massima di perdite: 50 l/hm² riferita alla superficie interna della tubazione fumi

 $(A_{80} = 0.24 \text{m}^2/\text{ m}, A_{100} = 0.30 \text{ m}^2/\text{A}_{130} = 0.40 \text{ m}^2/\text{m})$ 

 $\rightarrow$ In sistemi di scarico fumi concentrici il contenuto di CO<sub>2</sub> può venire controllato anche nell'intercapedine. L'impianto fumi si considera a tenuta se il contenuto di CO<sub>2</sub> misurato è inferiore a 0,2%.

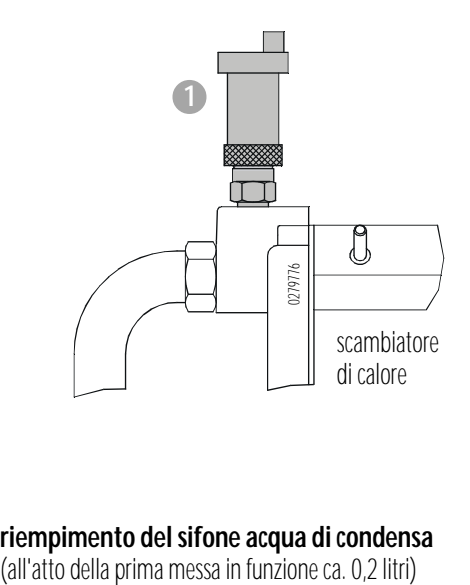

#### **riempimento del sifone acqua di condensa**

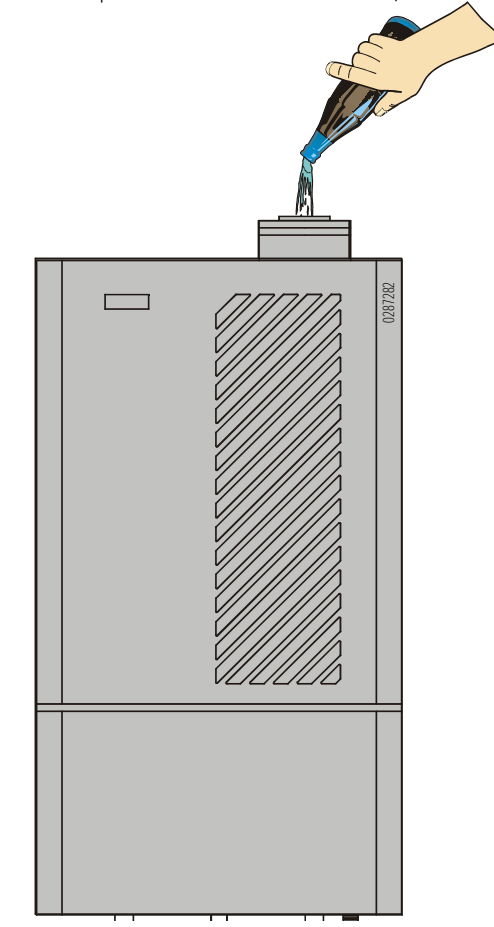

#### **Messa in funzione**

**Tutti i lavori di messa in funzione e taratura devono essere eseguiti dal produttore dell'impianto o da un tecnico da lui autorizzato. Deve venire redatto un protocollo di messa in funzione**

- Chiudere il rubinetto di alimentazione gas
- Allentare di due giri la vite sul raccordo di misurazione "**IN**" allacciare l'apparecchio di misurazione della pressione
- Aprire il rubinetto di alimentazione del gas
- Inserire l'interruttore generale e l'interruttore d'esercizio dell' impianto di riscaldamento
- →La caldaia entra in funzione la ventola aria comburente si avvia e viene controllata la sua funzione - dopo il tempo di preventilazione apre la valvola magnetica gas e viene acceso il bruciatore
- →All'atto della prima messa in funzione potrebbe esserci ancora dell'aria nella tubazione del gas. La Domoplus effettua fino a cinque tentativi di avviamento prima che lampeggia l'indicazione di guasto " **2**" - "mancanza di ionizzazione". Attivando il tasto reset del modulo comando bruciatore seguono fino a cinque nuovi tentativi di avviamento
- $\rightarrow$ Se il bruciatore non entra in funzione e viene lampeggia l'indicazione segnale di guasto **9-12**, che non è possibile eliminare nemmeno attivando il tasto reset, significa che la pressione massima d'esercizio lato acqua è troppo bassa. Se necessario aggiungere acqua.
- Controllare la pressione idraulica del gas sul raccordo di misurazione "**IN**" e confrontare con i dati riportati sulla targhetta tipo.

**Al di fuori del campo pressioni consentito (metano E: 17 - 25 mbar) interrompere la messa in funzione avvisare l'azienda del gas.**

- Interruttore d'esercizio su " **0**" chiudere il rubinetto di alimentazione gas
- Togliere l'apparecchio di misurazione, chiudere il raccordo di misurazione "**IN** "
- Aprire il rubinetto alimentazione gas controllare la tenuta del raccordo di misurazione con uno spray cercaperdite
- Controllare la pressione di carico della ventola aria di combustione.
- Interruttore d'esercizio su " **I** "
- →Il bruciatore va in funzione
- Tramite il modulo Test portare la caldaia alla potenzialità massima
- Controllare la taratura del bruciatore misurando i fumi (vedi capitolo misurazione fumi), se necessario correggere la taratura (vedi capitolo taratura bruciatore)
- Rilasciare il modulo test
- Redigere il protocollo di messa in funzione (capitolo 12).
- Tarare secondo le istruzioni d'uso la regolazione DomoCommand incorporata
- Istruire il conduttore dell'impianto

#### **Misurazione fumi**

- misurare i valori fumi sul raccordo **A**
- Misurare i valori adduzione aria sul raccordo **Z**
- Dopo la misurazione chiudere a tenuta i raccordi

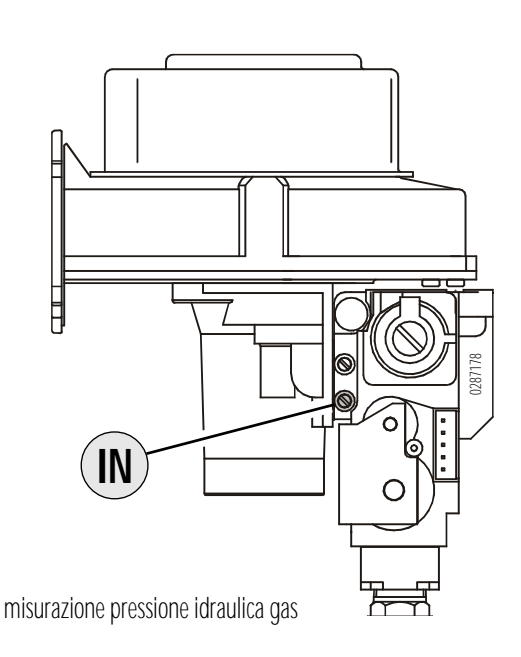

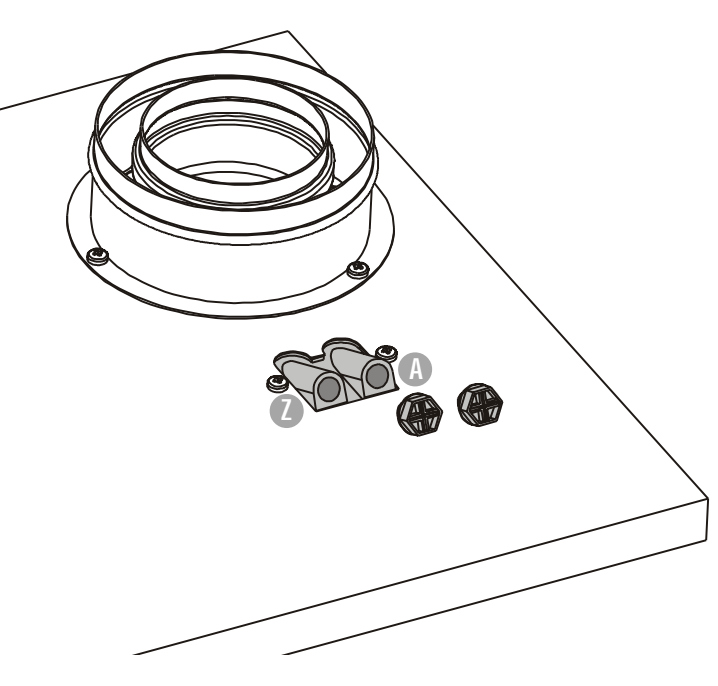

#### raccordi di misurazione

## **Operazioni preliminari 7 taratura, trasformazione, messa fuori esercizio**

#### **Pressione del bruciatore**

- →La caldaia a condensazione a gas, al momento della fornitura, è tarata per gas metano E (Ws  $= 15.0$  kWh/m3) con una pressione allacciamento di 20 mbar Carico bruciatore tarato in fabbrica: DPSM 220: 16,4 kW DPSM 235; 32,6 Kw La taratura del bruciatore avviene esclusivamente effettuando il controllo del contenuto di CO2 nei fumi
- Confrontare i dati indicati sulla targhetta di riconoscimento dell'apparecchio con il tipo di gas fornito -
- se è disponibile gas metano E  $(H)$  (Ws = 12,0-15,7 kWh/m3), la caldaia può venire fatta funzionare senza ulteriori tarature.
- se è disponibile gas metano LL (Ws = 10,0-12,8 kWh/m3), pretarare il bruciatore - girare verso sinistra di 2 giri ca. la vite di taratura.
- Allacciare l'apparecchio analisi fumi
- Mettere in funzione la caldaia a condensazione
- Portare la caldaia alla potenza massima tramite il modulo test
- Controllare i I contenuto di  $CO<sub>2</sub>$  dei fumi
- →**contenuto CO2 metano E : 9,0% (- giri aria ca. 1,25)**
- →**contenuto CO2 metano LL : 8,8% (- giri aria ca. 1,25)**
- Se necessario correggere la taratura:
- Regolare la portata del gas sulla vite di taratura fino ad ottenere il contenuto di CO<sub>2</sub> necessario girando a sinistra: il CO<sub>2</sub> aumenta girando a destra: il CO<sub>2</sub> diminuisce
- Controllare la taratura effettuando la misurazione fumi
- Controllare il contenuto di CO dei fumi
- Redigere il protocollo di messa in funzione
- Rimontare il coperchio del quadro di comando e la calotta frontale della caldaia - fissare la vite di sicurezza

#### **Adattamento della potenzialità**

Tarando il numero di giri massimo del ventilatore può venire adattata la potenzialità massima di caldaia nell'esercizio riscaldamento.

- Leggere il codice Service sul modulo STANDBY premere contemporaneamente i tasti  $\bigoplus$  e  $\bigoplus$  e mantenerli premuti - sul display **1a** viene cindicato "**C**" per " codice".
- Impostare il codice nr. "56" con il tasto  $\bigoplus$  o  $\bigcap$  e con i tasti  $\textcircled{e}$  e  $\textcircled{H}$  premuti, memorizzare con $\textcircled{H}$ .
- Selezionare il modulo PARAMETER sul modulo STANDBY premere una volta il tasto  $\bigoplus$  - dietro la prima cifra appare un

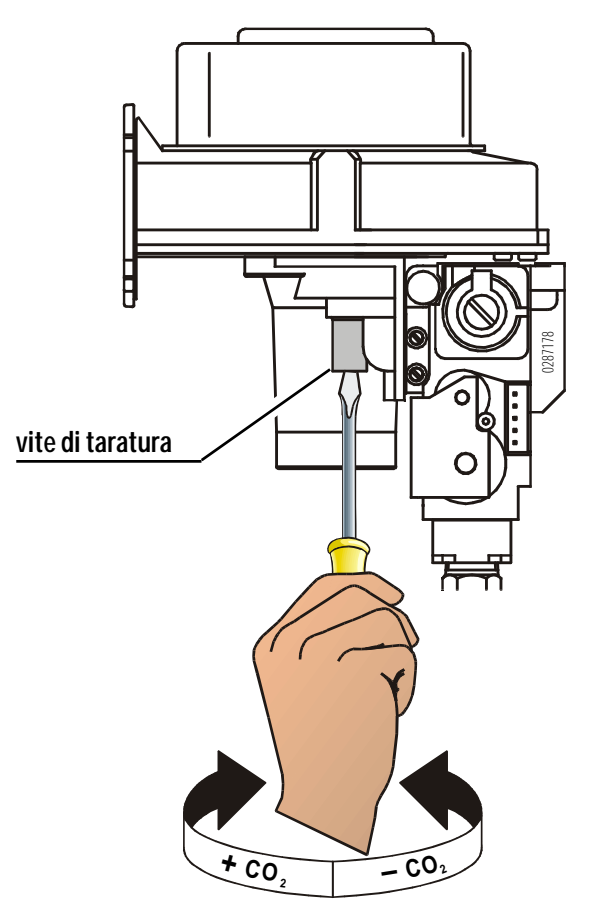

punto. Selezionare il parametro "C" con il tasto

- Impostare il numero di giri desiderato del ventilatore in base alla tabella sottoriportata con i tasti $\Box$ o $\Box$ .
- Memorizzare la modifica con il tasto  $\blacksquare$  l'indicazione lampeggia una volta a conferma.
- Rilasciare con il tasto  $\bigcirc$  il modulo PARAMETER la nuova impostazione è attiva

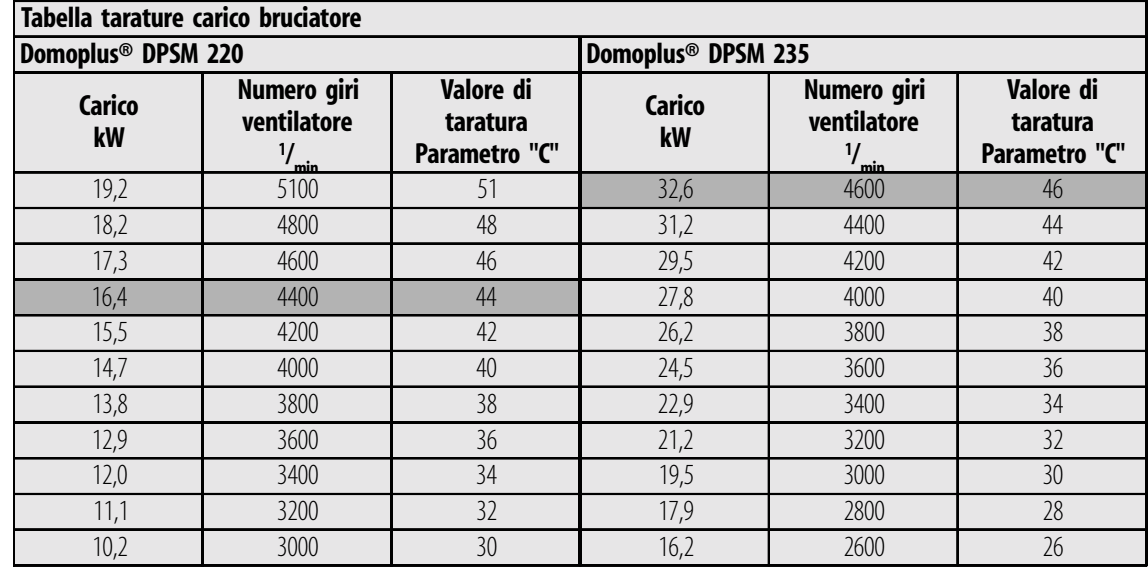

#### **Trasformazione a gas liquido**

#### **Lavori su componenti che trasportano gas possono essere eseguiti solo da una ditta specializzata autorizzata. Devono venire osservare le regole tecniche in vigore**

- Interruttore principale "SPENTO", Interruttore d'esercizio su "**0**"
- Chiudere il rubinetto principale di alimentazione del gas ed il rubinetto dell'apparecchio
- Togliere la calotta frontale della caldaia allentare la vite di sicurezza. - Serie trasformazione gas liquido DPSM 220: Articolo 287076 - Serie trasformazione gas liquido DPSM 235: Articolo 287077
- Allentare il bocchettone **1** della tubazione alimentazione gas.
- Allentare il fissaggio bruciatore, togliere il bruciatore e posizionarlo su una superficie di lavoro adatta **Attenzione! non posizionare sul lato modulo bruciatore, potrebbe venire danneggiato il tessuto in fibra, la riparazione dei moduli bruciatore non e possibile**
- Allentare le tre viti Torx **2** (chiavi Torx nello stato di fornitura del set di trasformazione) ed estrarre la rampa gas **3**
- Spingere l'inserto ugello **4** nella guarnizione **5**
- Spingere l'inserto ugello con guarnizione nella rampa gas **3** montare la rampa gas e il bruciatore
- Serrare il bocchettone **1** della tubazione alimentazione gas sostituire la guarnizione **6**
- Allentare di due giri la vite sul raccordo di misurazione "**IN**" allacciare l'apparecchio di misurazione della pressione
- Pretarare il bruciatore girare verso destra di 1 giro ca. la vite di taratura (vedi anche capitolo taratura bruciatore)
- Aprire i rubinetti di alimentazione gas
- Interruttore principale su "INSERITO" ed interruttore d'esercizio su " **I**" .
- →La caldaia entra in funzione
- Controllare la pressione d'allacciamento gas (pressione idraulica) sul raccordo di misurazione "**IN**" - e confrontare con i dati riportati sulla targhetta tipo.

#### **In caso di pressioni di allacciamento al di fuori del campo consentito, interrompere la messa in funzione ed avvisare l'Azienda del gas.**

- Interruttore d'esercizio su " **0**", chiudere il rubinetto di alimentazione del gas
- Togliere l'apparecchio di misurazione chiudere il raccordo di misurazione "**IN** "
- Aprire il rubinetto di intercettazione del gas controllare la tenuta del raccordo di misurazione con uno spray cercaperdite.
- Interruttore d'esercizio su " **I** "
- Effettuare la taratura del bruciatore
- →**Contenuto CO2 gas liquido: 9,7%**
- Incollare sull'etichetta esistente la nuova etichetta fornita a corredo per il nuovo tipo di gas
- →Se l'installazione viene effettuata da 1 metro sotto il livello terra va montata una valvola magnetica gas esterna nelle immediate vicinanze dell'edificio o del locale sulla tubazione alimentazione gas. L'allacciamento elettrico avviene tramite una scheda supplementare (accessorio art. 2795929)

### **Messa fuori esercizio**

- Disinserire l'interruttore principale e l'interruttore d'esercizio.
- Chiudere il rubinetto di intercettazione del gas
- In caso di messa fuori esercizio in periodi dell'anno con pericolo di gelo:
- Svuotare 'impianto scaricare l'acqua residua della caldaia tramite la valvola di scarico a sinistra sullo scambiatore di calore

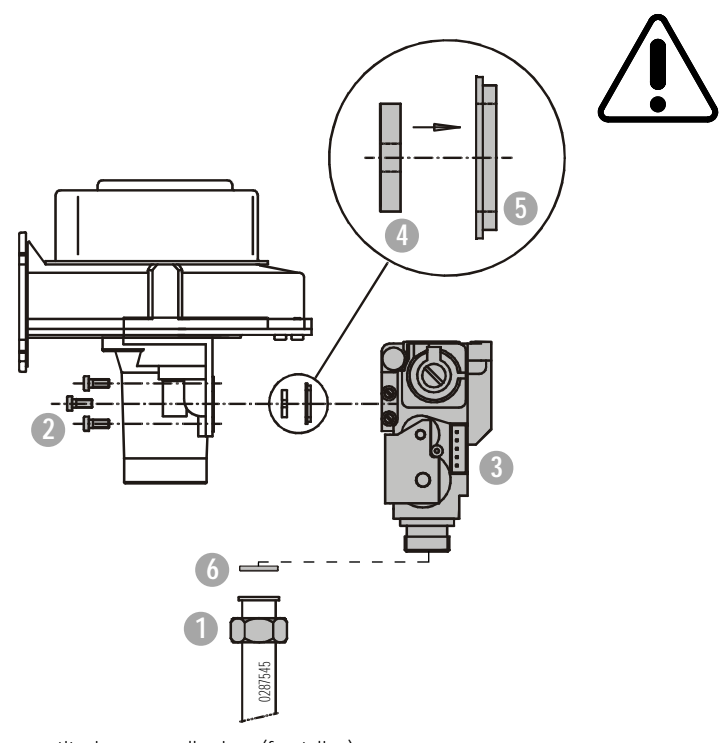

sostituzione pannello cieco (frontalino)

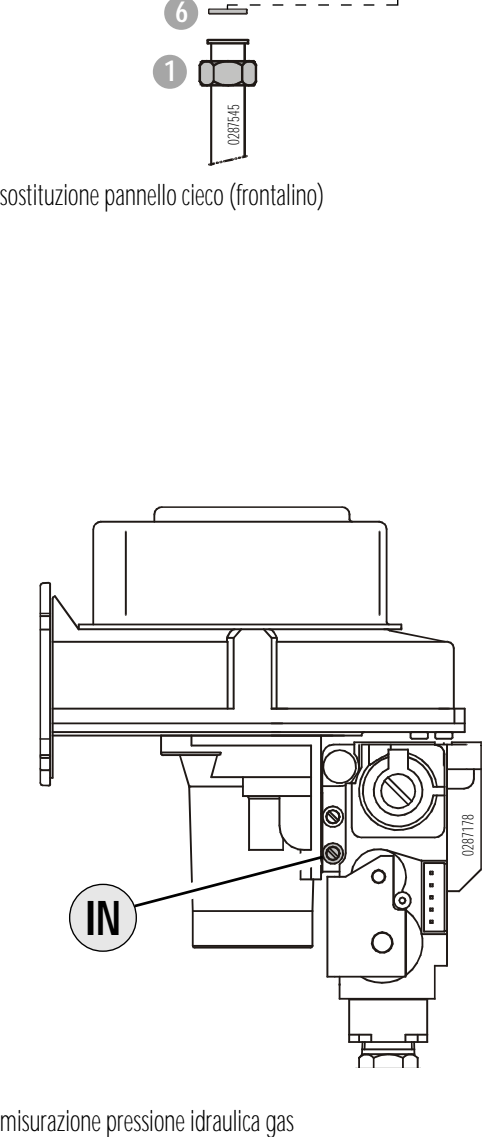

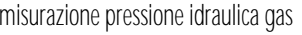

## **Operazioni preliminari 7 produzione di acqua sanitaria, installazione della regolazione**

#### **Produzione acqua sanitaria**

→L'allacciamento idraulico di un bollitore per la produzione d'acqua calda può essere effettuato tramite la valvola deviatrice. Per il riscaldamento è aperta la porta "**A**" , la pompa circuito caldaia serve come pompa circuito riscaldamento.

Per il carico del bollitore è aperta la porta "**B**", la pompa circuito caldaia serve quindi come carico bollitore

- Montare la valvola deviatrice in base alle istruzioni di montaggio , osservare l'esatta posizione di montaggio, non utilizzare come leva il motore (vedi anche istruzioni di montaggio della valvola deviatrice (deviatore d'acqua).
- Inserire la valvola deviatrice su funzionamento manuale
- → La regolazione manuale è possibile solo se la valvola si trova in posizione superiore. Premendo con forza la leva laterale verso il basso e all'interno la valvola va in posizione centrale In questo modo tutti gli attacchi (porte) vengono mantenuti aperti. Gli attacchi **A** e **B** della valvola miscelatrice a tre vie sono aperte, Questa posizione aperta manualmente può venire utilizzata per riempire, sfiatare e scaricare il sistema, o per aprire la valvola in caso di mancanza di corrente. La valvola può venire nuovamente chiusa, premendo sulla leva laterale e quindi estraendola.
- →Il motore della valvola ritorna automaticamente nella posizione esatta quando viene inserita la corrente.
- Inserire la spina allacciamento a 3 poli nella boccola allacciamento in basso sul lato posteriore del quadro di comando.
- → La regolazione della temperatura acqua sanitaria avviene tramite la sonda acqua sanitaria. In alternativa è possibile anche l'allacciamento di un bollitore con un termostato acqua sanitaria
- Introdurre la sonda acqua sanitaria fino alla battuta nella guaina ad immersione del bollitore
- Effettuare l'allacciamento elettrico sulla morsettiera **X2**
- Impostare la temperatura del bollitore sulla regolazione Domo-**Command**

#### **Dati tecnici (valvola deviatrice) deviatore acqua**

Tipo Honeywell VC 2011 MG 6000 Filetto attacco filetto 1, a tenuta piana Tensione 24 V, 50/60 Hz<br>Allacciamento 4 VA (solo con va Tempo corsa 7 secondi<br>Temperatura circostante fino 65°C Temperatura circostante fino 65°<br>Temperatura fluido 65°C Temperatura fluido de 0-95°C<br>Campo pressione de statico fini 20 bar Campo pressione Pressione differenziale max 4 bar Valore Kvs 8,6 (Filetto 1) Materiale corpo bronzo

4 VA (solo con valvola in movimento) Allacciamento elettrico 1 m cavo allacciamento con spina ad innesto

#### **Montaggio della regolazione DomoCommand**

→I cavi allacciamento portano bassa tensione di protezione, devono venire posati separatamente. La conduzione parallela ai cavi di rete non è consentita. Lunghezza massima dei cavi 100 m, poli  $\emptyset$  min. 0,25 mm<sup>2</sup>

Dopo il montaggio:

- Controllare che tutti i collegamenti siano fissi nella lo sede
- Chiudere ed avvitare il quadro di comando
- →Effettuare la taratura della DomoCommand in base alle relative informazioni tecniche.

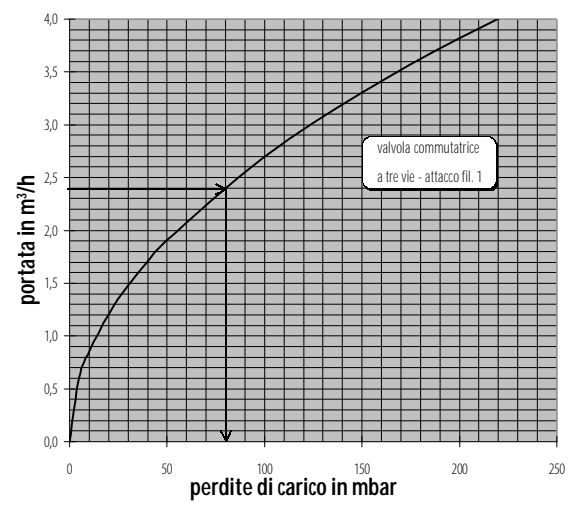

Perdite di carico valvola commutatrice a tre vie

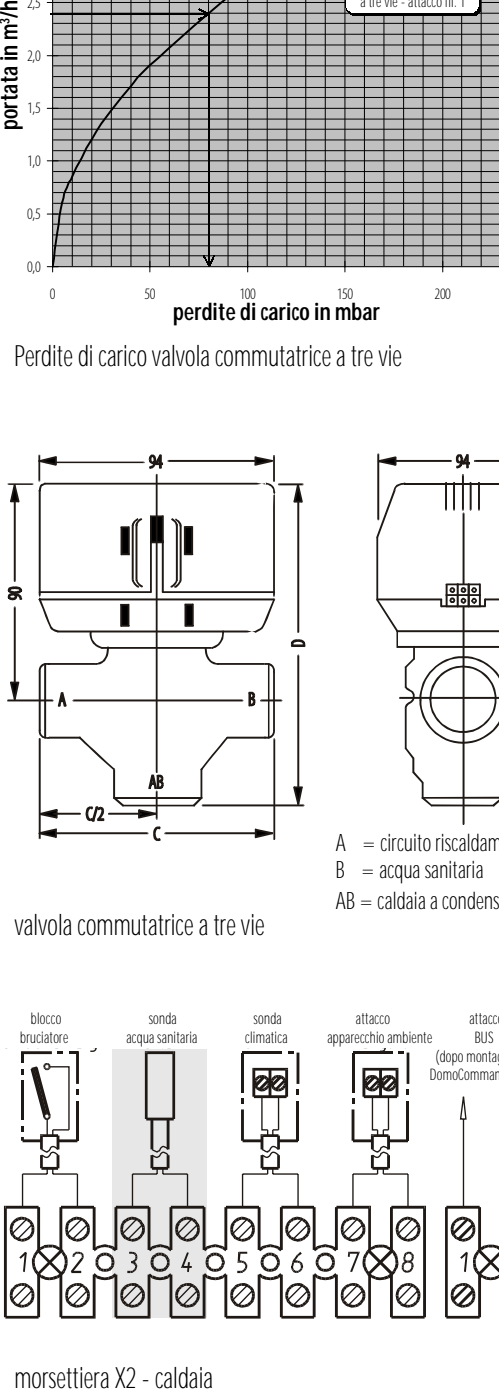

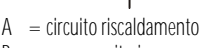

 $B = acqua$  sanitaria AB = caldaia a condensazione

valvola commutatrice a tre vie

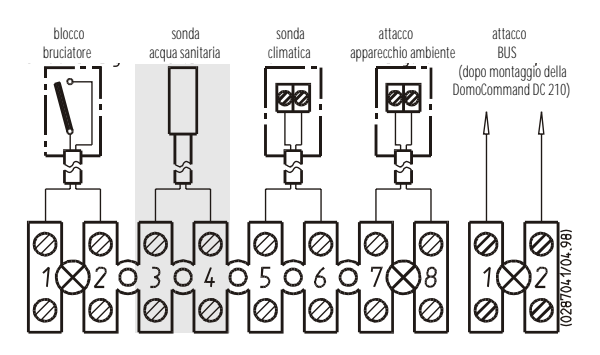

morsettiera X2 - caldaja

### **8 Sistema di regolazione DomoCommand® Montaggio DC 210/DC 111**

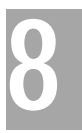

#### **DomoCommand® DC 210**

- Togliere il coperchio in plastica del quadro di comando
- Introdurre la regolazione **1** nell'alloggiamento e fissare con entrambe le viti.
- Allentare le viti **2** togliere il coperchio del quadro di comando
- Inserire il modulo interfaccia **3** nel comando caldaia
- Effettuare il collegamento lato rete Inserire il gruppo cavi rete **4** con la spina a 15 poli nella boccola allacciamento della caldaia
- Montare nel punto previsto la morsettiera Bus a 2 poli **5** utilizzando le viti autofilettanti fornite a corredo
- Effettuare tutti gli allacciamenti necessari (sonda climatica, sonda acqua sanitaria , apparecchio ambiente).
- Rimontare il coperchio del quadro di comando.

#### **Quadro di comando con DomoCommand® DC 210**

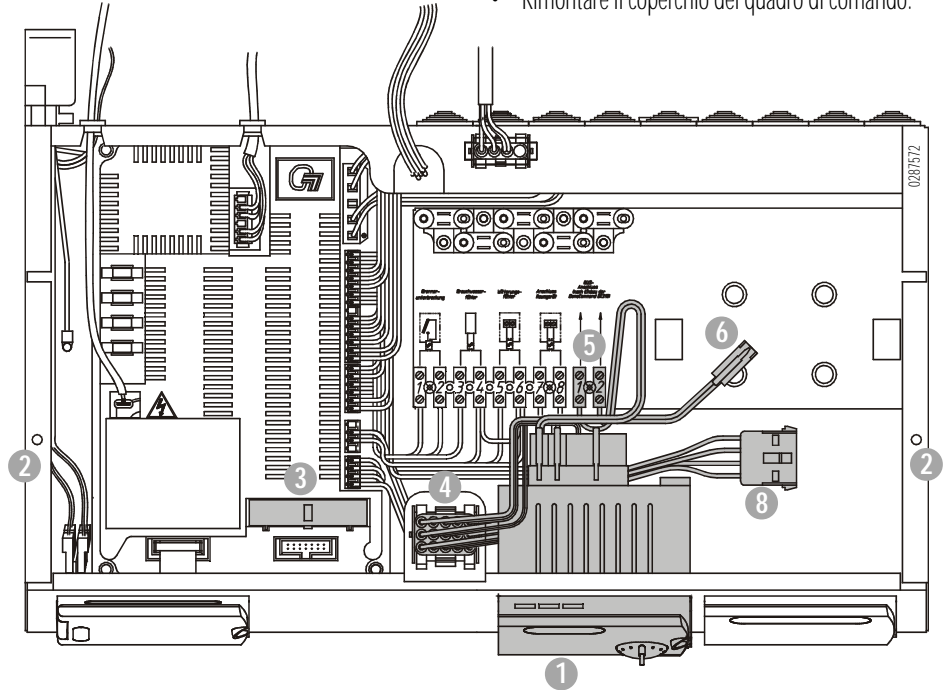

#### **DomoCommand DC 111**

- Togliere il coperchio in plastica del quadro di comando.
- Introdurre la regolazione **1** nell'alloggiamento e fissare con entrambe le viti
- Allentare le viti **2** togliere il coperchio del quadro di comando
- Fissare la mensola allacciamento **5** con le clips nel quadro di comando
- Portare il cavo dati **6** dalla DC 210 alla DC 111
- Effettuare il collegamento lato rete Inserire il gruppo cavi rete **7** con la spina a 4 poli nella boccola allacciamento **8**
- Effettuare tutti gli allacciamenti necessari (miscelatore, pompe, sonde) in base allo schema di cablaggio

#### **Quadro di comando con DomoCommand® DC 111**

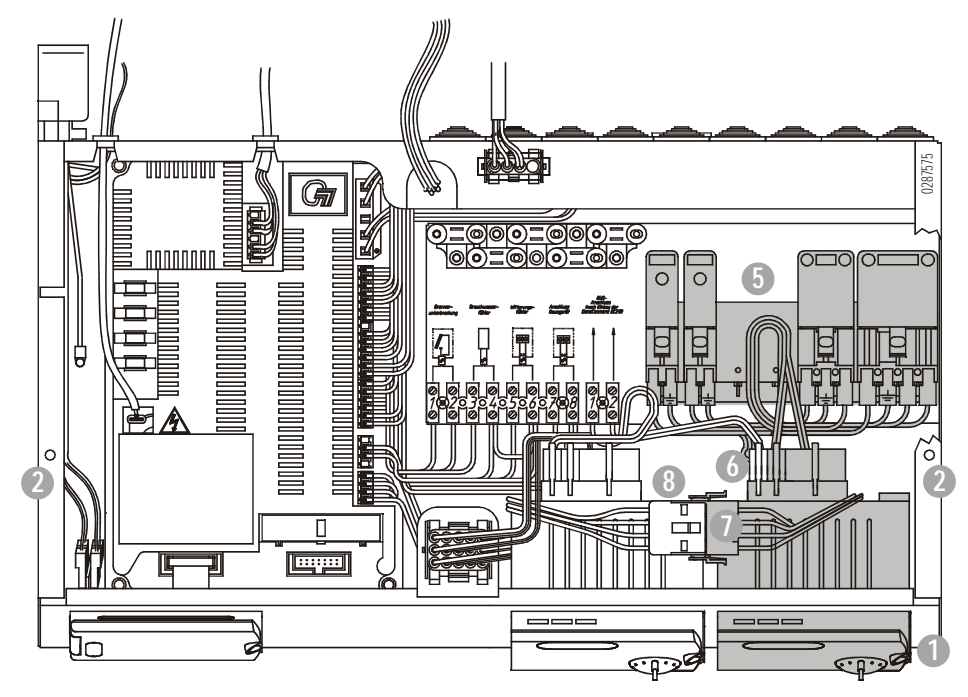

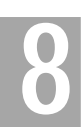

## **8** Sistema di regolazione DomoCommand<br>**88 Montaggio DC 225, scheda allacciament montaggio DC 225, scheda allacciamento**

#### **Quadro di comando base con DomoCommand® DC 225**

#### **DomoCommand® DC 225**

- Montare la DomoCommand DC 225 in base alle relative istruzioni. La DC 225 **1** può venire montata nel locale principale (referenziale) come apparecchio a parete o in alternativa sul pannello frontale della caldaia (regolazione senza influenza ambiente)
- Allentare le viti **2** togliere il coperchio del quadro di comando.
- Inserire il modulo interfaccia **3** nel comando caldaia
- Effettuare il collegamento elettrico allacciare il cavo allacciamento della regolazione DomoCommand DC 225 sulla morsettierea **X2-7/ X2.8** (allacciamento apparecchio ambiente) - condurre il cavo allacciamento attraverso un passante cavi ed un dispositivo antistrappo
- Rimontare il coperchio del quadro di comando

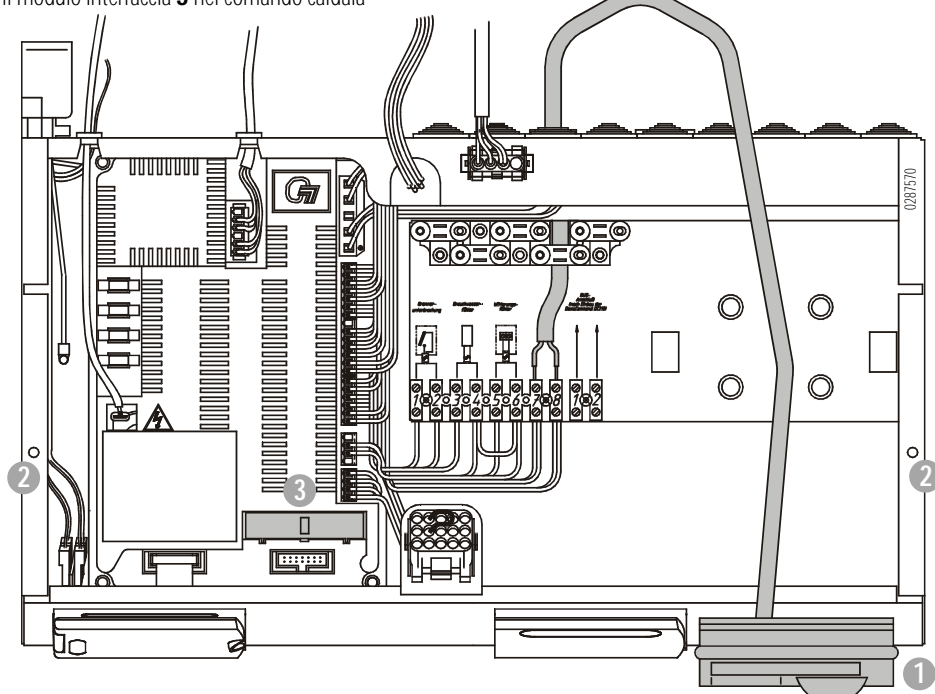

**Quadro di comando base con scheda allacciamento Art. 279 592**

#### **Scheda allacciamento per valvola gas esterna/ segnalazione guasti**

Tramite il set allacciamento, Art. 279592, può venire allacciata alla Domoplus una valvola gas esterna (ad es. in impianti a gas liquido sotto il livello terra) e/o un segnale esterno di guasto

- Allentare le viti **2** togliere il coperchio del quadro di comando.
- Inserire il cavo a banda piatta **3** nella boccola allacciamento libera del modulo di comando bruciatore
- Estrarre il cavo a banda piatta sul davanti tra il coperchio del

quadro di comando ed il quadro stesso. Rimontare il coperchio del quadro di comando

- Fissare il quadro allacciamenti **1** con due viti al coperchio del quadro di comando
- Portare il cavo allacciamento **4** della valvola gas esterna o del segnale esterno di guasto tramite i dispositivi antistrappo nel quadro allacciamenti **1**
- Effettuare l'allacciamento elettrico in base allo schema di cablaggio sottoriportato

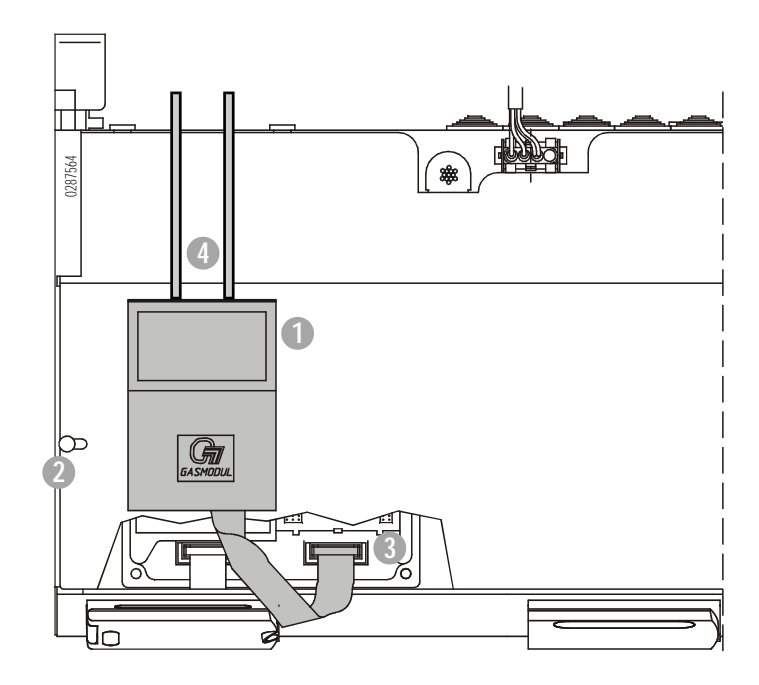

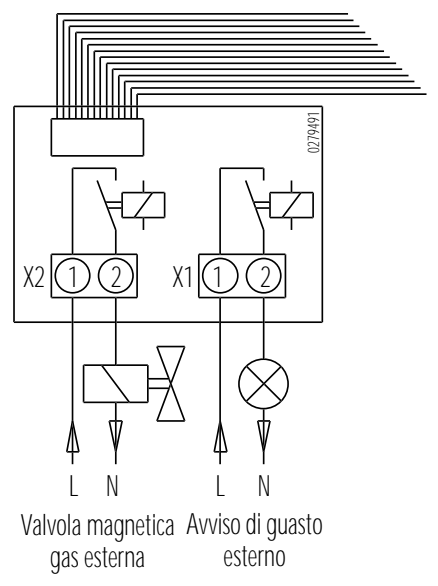

Tensione di cablaggio massima: 250 V ~ Carico contatto massimo: 8 (2) A

## **9 Manutenzione scambiatore di calore**

#### **Manutenzione**

**La caldaia a condensazione deve venire controllata una volta all'anno. Questa operazione può venire effettuata esclusivamente da un tecnico specializzato. Consigliamo al riguardo di stipulare un contratto di**

**manutenzione. La mancanza di assistenza aumenta i rischi contro la sicurezza e fa decadere i diritti di garanzia e di responsabilità. Devono venire utilizzati solo pezzi di ricambio originali del costruttore. Lavori su componenti che trasportano gas possono**

**essere eseguiti solo da una ditta specializzata autorizzata. In caso di interventi su dispositivi elettrici disinserire l'interruttore generale.**

- Mettere la caldaia fuori esercizio
- Chiudere il rubinetto di intercettazione del gas
- Togliere la corrente all'impianto disinserire l'interruttore principale, l'interruttore d'esercizio su "**0**"
- Togliere la calotta frontale della caldaia
- Togliere la lamiera frontale **1** allentare le viti **2**
- Serrare la spina ad innesto del cavo alimentazione elettrica del ventilatore e della valvola gas
- Allentare il bocchettone **3** del flessibile alimentazione gas sull'apparecchiatura gas (rampa gas) - chiudere l'attacco aperto per evitare che entri sporco
- Allentare il fissaggio del bruciatore **4**  dadi SW 10
- Estrarre con prudenza dall'alto il bruciatore e metterlo su un lato **Attenzione! non collocarlo sul lato modulo bruciatore, poichè il tessuto in fibra si potrebbe danneggiare, non è possibile riparare il modulo bruciatore**

#### **Pulizia dello scambiatore di calore**

- Pulire lo scambiatore di calore **5** ad es. con una spazzola dura e l'aspirapolvere - togliere le incrostazioni con un filo metallico robusto
- Passare lo scambiatore di calore dall'alto in basso con aria compressa o sciacquare con acqua corrente
- →Nel pulire fare attenzione anche ai tubi dello scambiatore di calore che si trovano sotto

### **Attenzione: per la pulizia non usare prodotti chimici.**

- Aprire il collettore della condensa **6** allentare i dadi SW 8
- Pulire il collettore della condensa
- Chiudere il collettore della condensa controllare che la guarnizione non sia danneggiata, eventualmente sostituirla
- Tenere il contenitore di raccolta sotto il sifone
- Aprire il sifone condensa **7** allentare il tappo **8**
- Far fuoriuscire acqua e residui dal sifone risciacquare con acqua corrente il sifone attraverso lo scambiatore di calore **5**
- Chiudere il sifone acqua di condensa montare il tappo **8**  e controllare che la guarnizione non sia danneggiata
- **Riempire il sifone acqua di condensa con acqua (ca. 0,2 litri) attraverso lo scambiatore di calore aperto. Il funzionamento a sifone vuoto può danneggiare la caldaia a condensazione**
- Controllare, se montato, il dispositivo di neutralizzazione dell'acqua di condensa in base alle rispettive istruzioni.
- Controllare che il vetro ispezione della camera di combustione non sia danneggiato e pulirlo

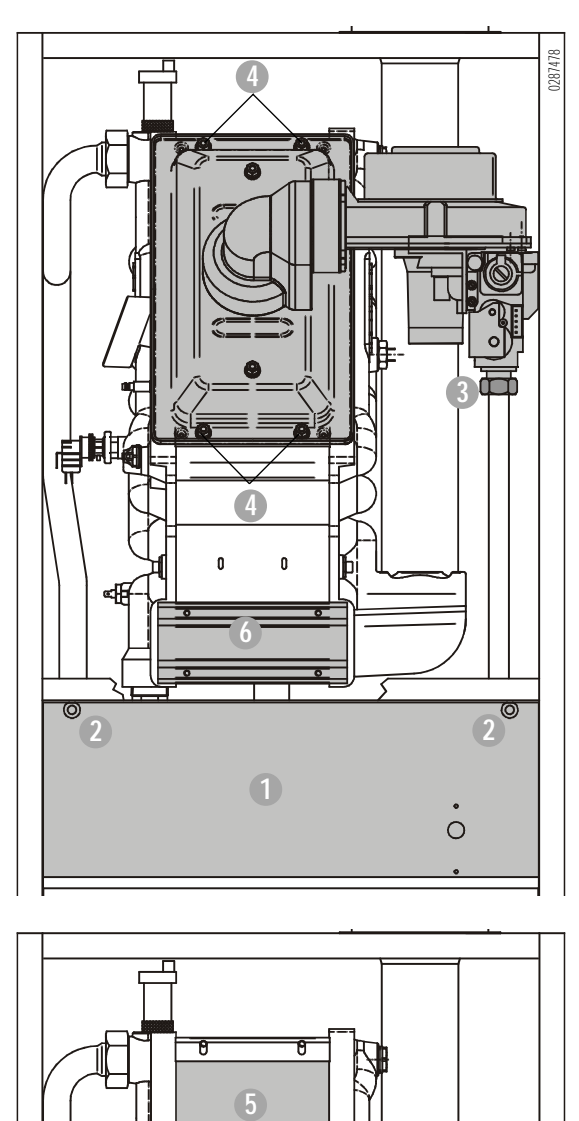

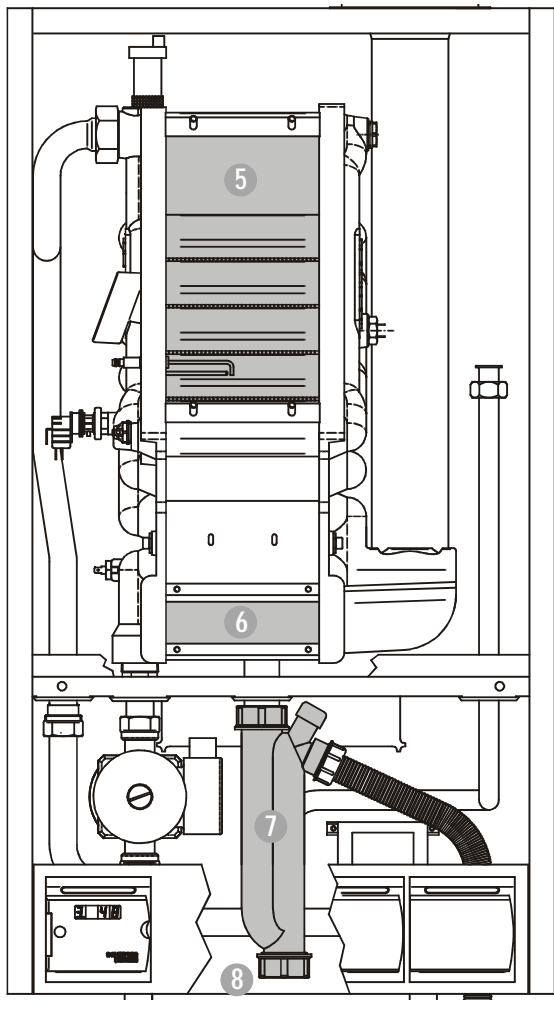

## **9 Manutenzione pulizia del bruciatore, controllo di funzionamento**

#### **continua pulizia bruciatore/ bruciatore**

**d'avviamento**

#### **Pulizia del bruciatore**

• Collocare il bruciatore su una superficie di lavoro adatta - non posizionarlo sul modulo/i bruciatore - Pulire i moduli bruciatore, il ventilatore ed il tubo Venturi con aria compressa

#### **Controllo degli elettrodi**

- Controllare che l'elettrodo d'accensione e l'elettrodo di controllo non sia consumato e controllare la distanza degli elettrodi , eventualmente sostituire
- Distanza elettrodi richiesta:  $4.0 \pm 0.5$  mm
- Controllare che la spina dell'elettrodo d'accensione e di controllo sia fisso nella sede giusta
- Introdurre il cavo massa nella bandierina di massa.

#### **Assemblaggio**

- Montare il bruciatore controllare che la guarnizione non sia danneggiata, eventualmente sostituirla con una nuova guarnizione al silicone.
- Serrare il bocchettone della tubazione alimentazione gas, utilizzare una guarnizione nuova - fare contraccolpo alla tubazione allacciamento
- Effettuare i collegamenti elettrici del ventilatore e della valvola gas

#### **Controllo dell'impianto**

- Controllare la tenuta lato acqua
- Controllare il livello d'acqua se necessario riempire e sfiatare pressurizzazione minima **1 bar**
- Controllare la valvola di sicurezza caldaia e la tubazione di sfiato

#### **Controllo di funzionamento**

(vedi anche capitolo "preliminari messa in funzione")

- Mettere in funzione la caldaia a condensazione
- Controllare la tenuta interna ed esterna della tubazione gas dal rubinetto di intercettazione gas fino alla rampa gas compresa - utilizzare uno spray cercaperdite anticorrosivo - non spruzzare sui cavi elettrici

#### **Pressione di collaudo max dell'apparecchiatura gas (rampa gas) 150 mbar**

- $\rightarrow$ In caso si riscontrassero perdite non consentite sostituire la rampa gas e/o la tubazione gas e ricontrollare la tenuta.
- Controllare la taratura del bruciatore
- Effettuare la misurazione fumi trascrivere i valori sul protocollo
- →Se non fosse possibile effettuare la taratura del valore esatto di CO<sub>2</sub>, controllare il numero di giri del ventilatore, controllare che l'intero tratto di approvvigionamento dell'aria comburente sia pulito e senza restringimenti di sezione.
- Controllare tutti gli allacciamenti elettrici
- Controllare che tutte le sonde siano nella sede esatta
- Misurare la corrente di ionizzazione:
	- mettere l'apparecchio di misurazione su corrente continua (DCV) - selezionare il campo di misurazione 0-20 V
- mettere il polo negativo dell'apparecchio di misurazione nel contatto di misurazione **1**, tenere il polo positivo dell'apparecchio di misurazione sulla massa **2**
- $\rightarrow$ 1 V corrisponde a 1 mA
- $\rightarrow$ valore nominale alla potenza minima di caldaia :> 4
- $\rightarrow$ valore nominale alla potenza massima di caldaia : > 6 µA
- Controllare la funzione di tutti i dispositivi di regolazione e di sicurezza
- Controllare il funzionamento della pompa di circolazione caldaia
- Controllare il funzionamento della valvola di sfiato automatica
- Controllare il funzionamento del deviatore d'acqua
- Redigere il protocollo di manutenzione
- Montare e fissare la lamiera frontale
- Montare la calotta della caldaia serrare la vite di sicurezza
- Controllare la taratura ed il funzionamento della regolazione climatica in base alle relative istruzioni
- All'atto dell'avviamento controllare le indicazioni sul display
- Portare le valvole radiatori o il miscelatore in posizione di uscita

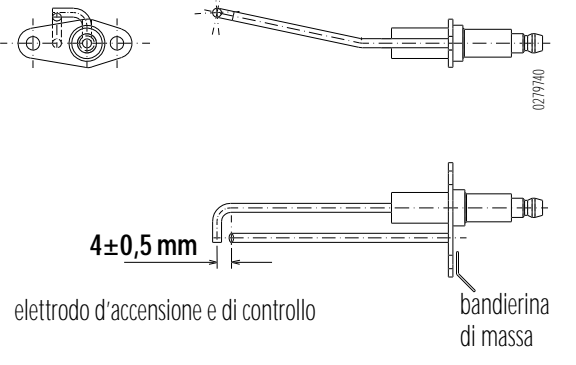

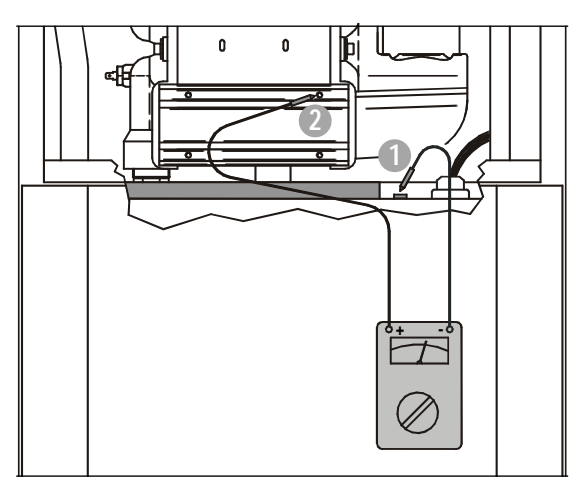

misurazione corrente di ionizzazione

### **Funzioni all'atto dell'avviamento**

( presente la richiesta di calore)

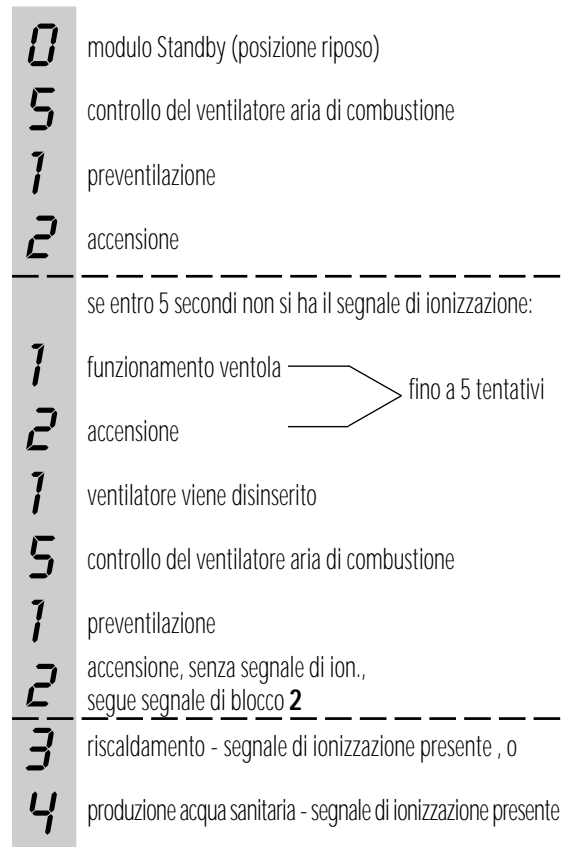

#### **Sonda temperatura modulo comando bruciatore**

Nella tabella qui a fianco sono indicati i valori di impedenza corrispondenti a temperature differenti per la sonda temperatura del modulo comando bruciatore.

Valgono per la sonda di mandata caldaia, sonda di ritorno, sonda acqua sanitaria e sonda climatica.

Se si ipotizza un difetto della sonda, con l'ausilio di uno strumento di misurazione con campo di misurazione adatto (ad es. multimetro) si può misurare la resistenza della sonda a temperature differenti. Per evitare misurazioni errate la sonda deve essere allacciata dalla morsettiera nel quadro di comando caldaia.

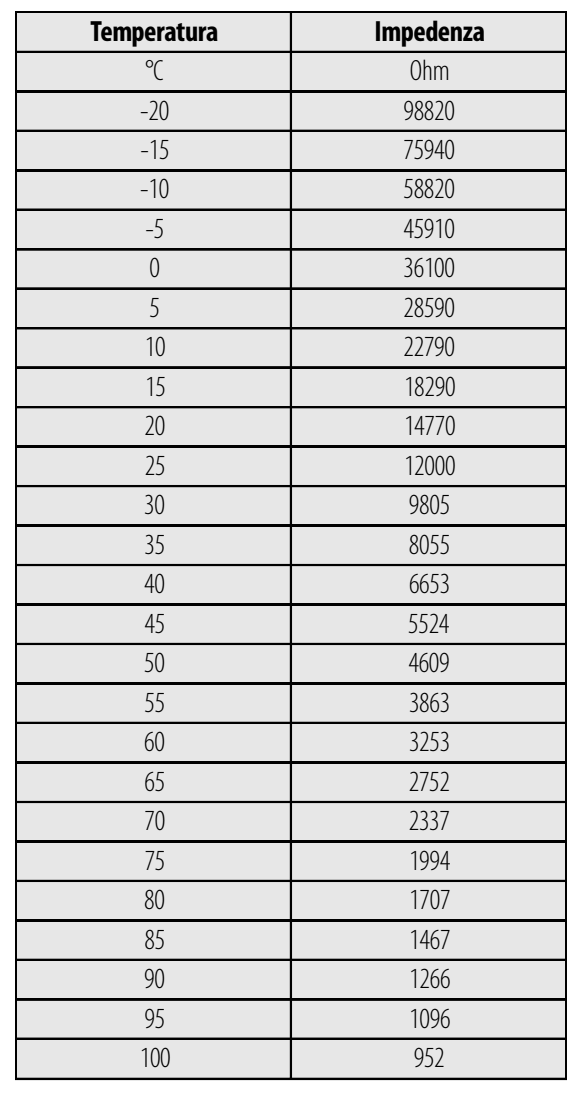

#### **Valori di impedenza -sonda**

#### **Sicurezze apparecchio**

Il modulo comando bruciatore della caldaia a condensazione è assicurato da tre sicurezze, accessibili dopo aver tolto il coperchio:

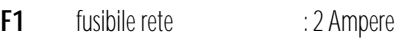

- 
- **F2** fusibile 24 V : 2 Ampere<br> **F3** fusibile ventilatore : 3 Ampere fusibile ventilatore

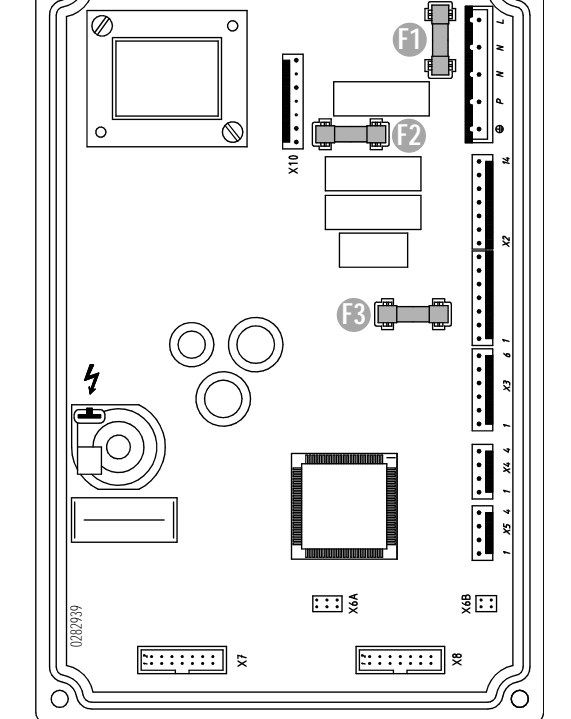

 $\bigcirc$ 

#### **sicurezze apparecchi**

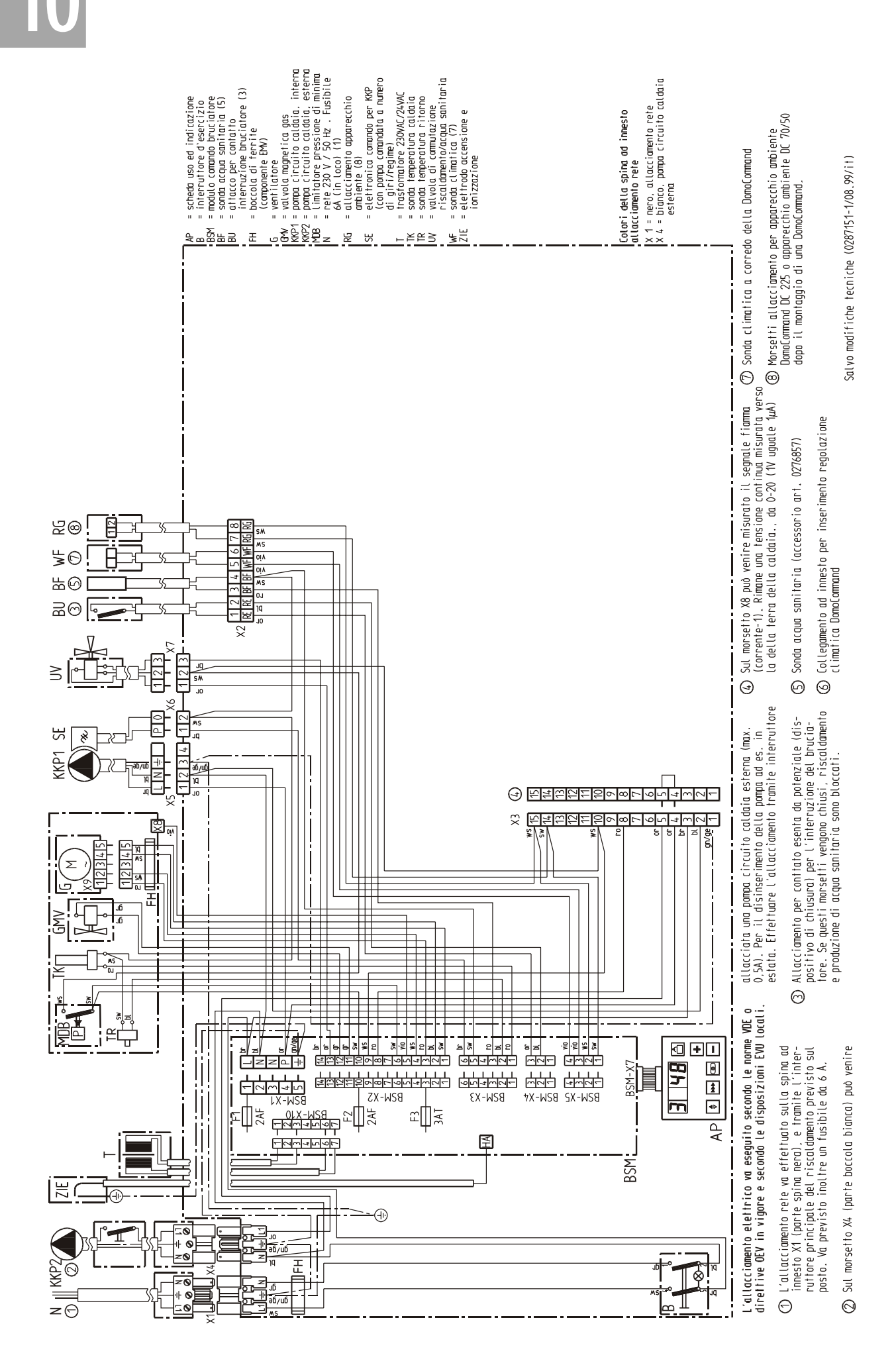

### Schema di cablaggio - Quadro di comando

28

### **Schema circuito elettrico - Quadro di comando**

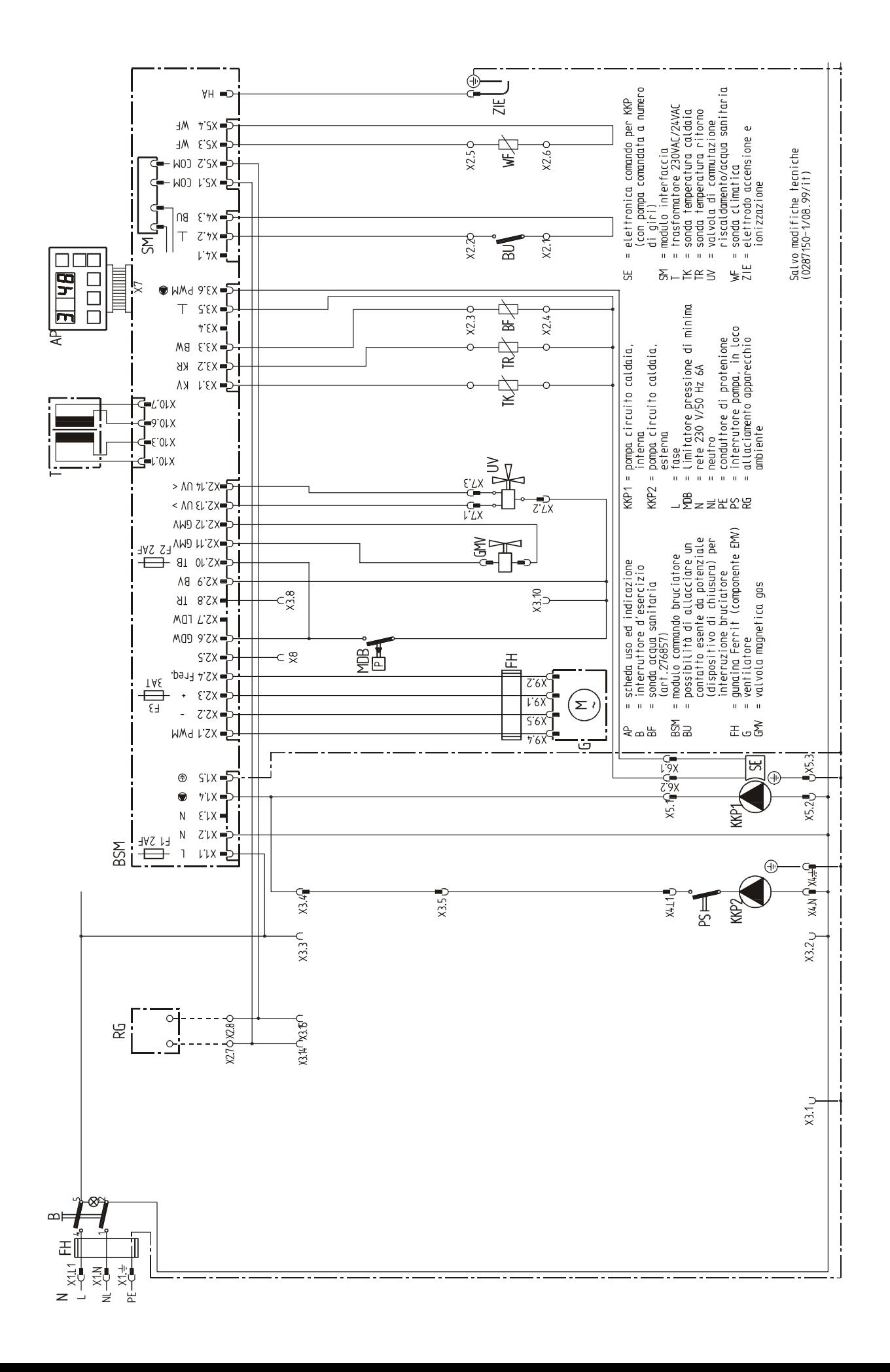

## Guasti

1

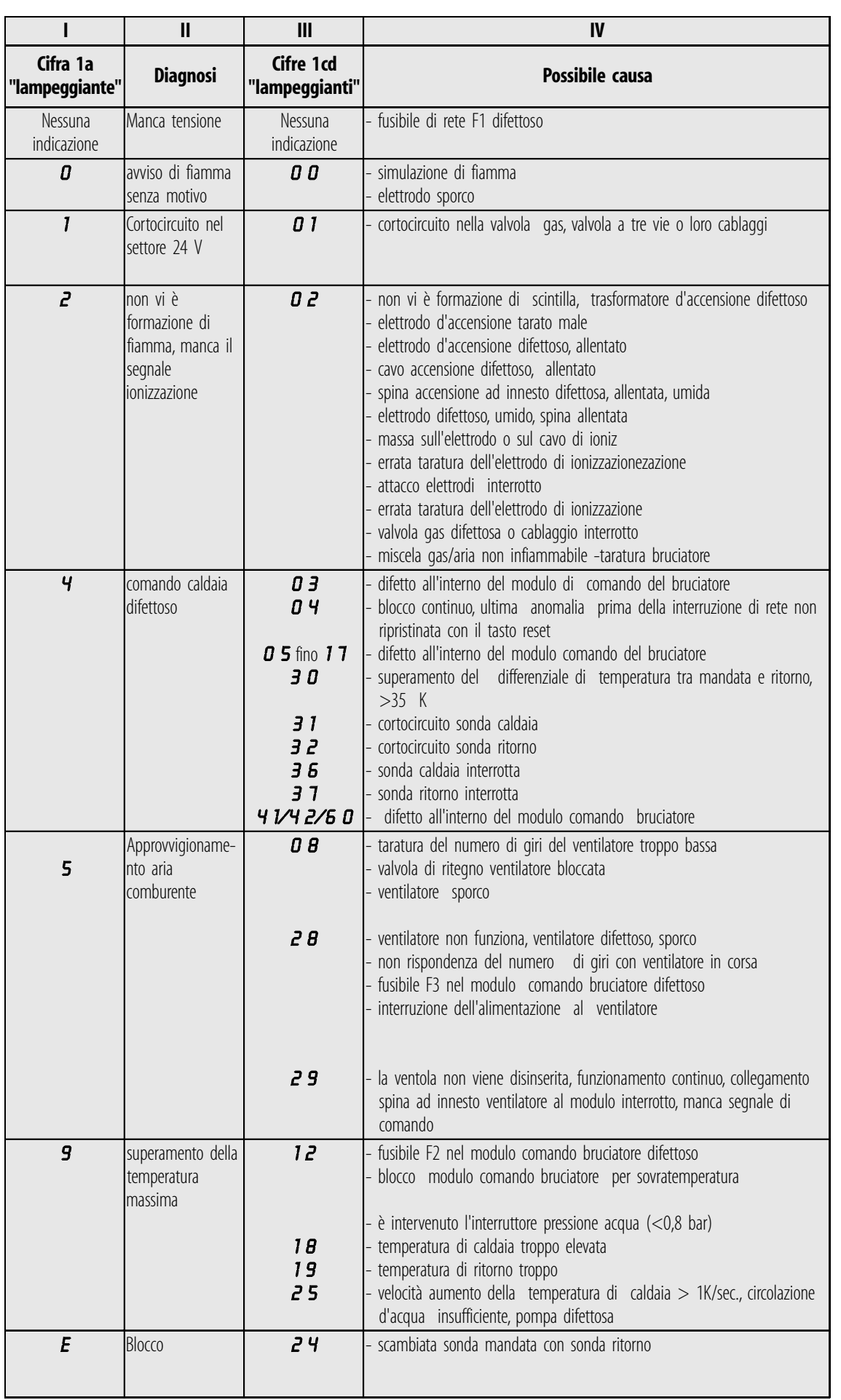

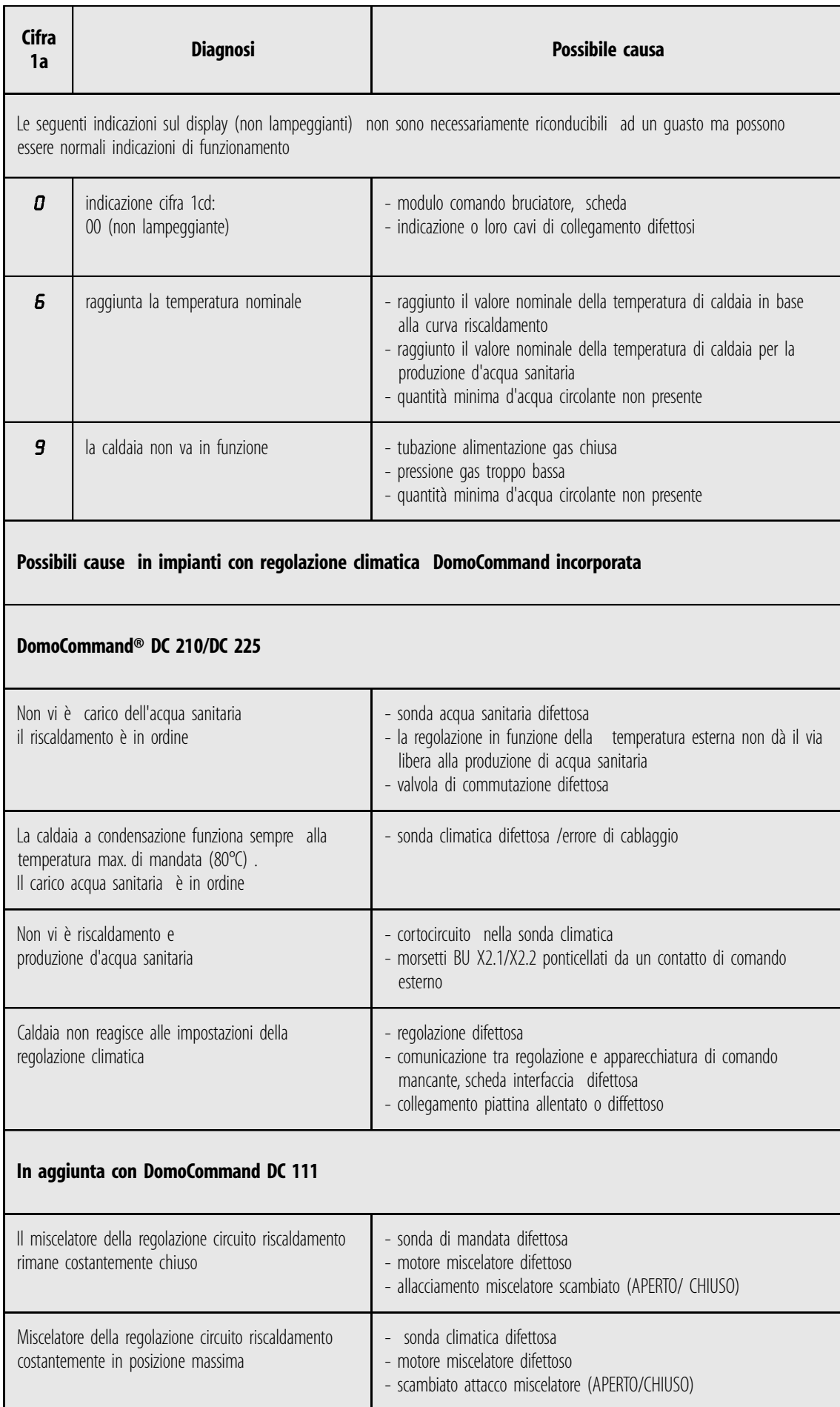

## Protocollo messa in funzione

12

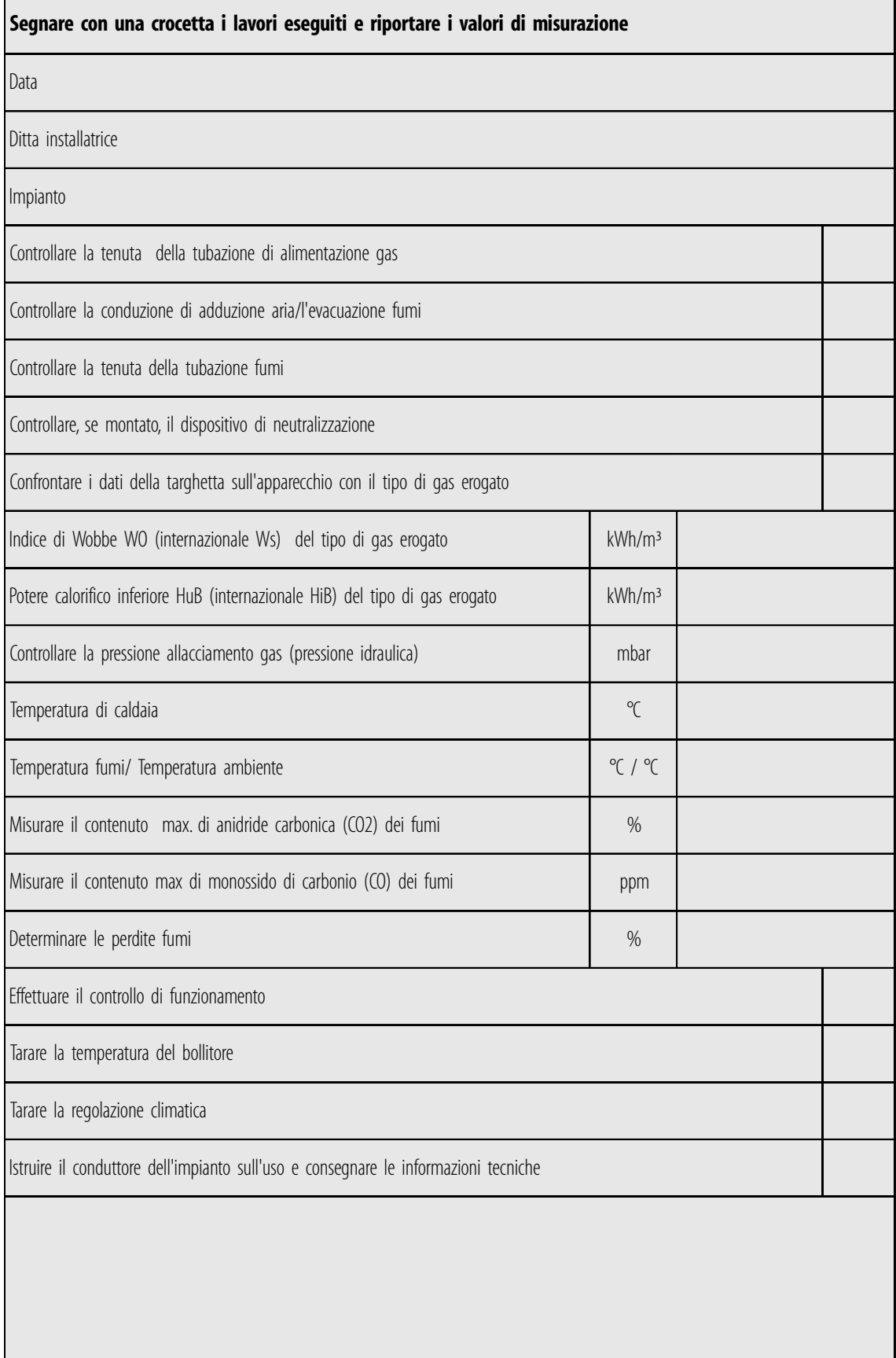

## **Esempi idraulici**

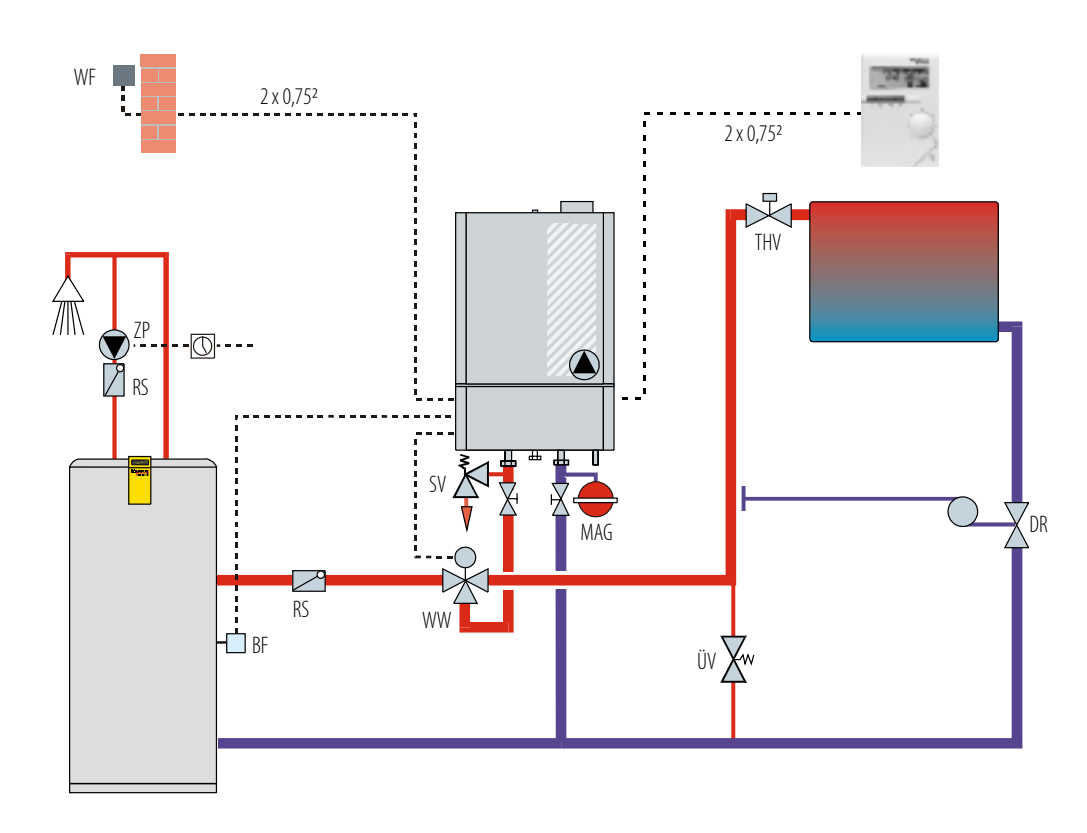

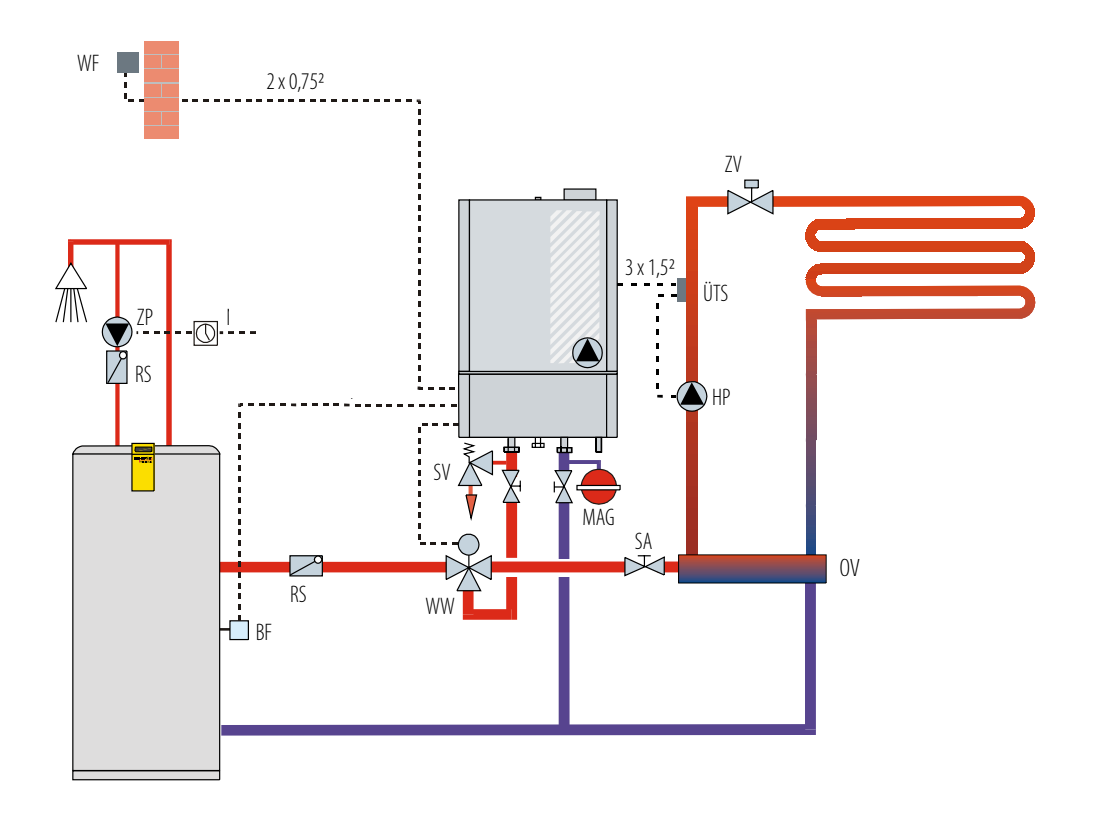

## **13**

**Esempio idraulico 1 Domoplus DPSM 2 con un circuito di riscaldamento senza miscelatore, con bollitore inferiore**

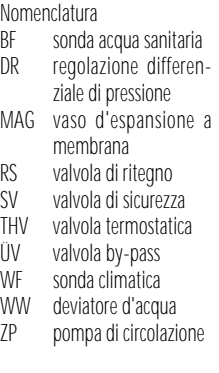

Regolazione : DomoCommand DC 225 sonda acqua sanitaria Art. 276857

#### **Esempio idraulico 2 Domoplus DPSM 2 con un circuito di riscaldamento a pavimento, con bollitore verticale**

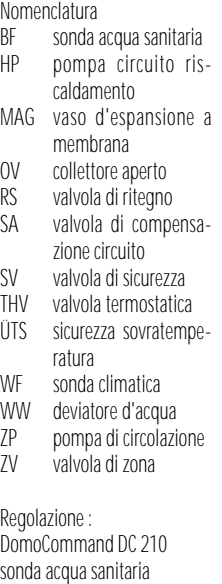

33 DomoCommand DC 70 o DC 50 (optional)

Art. 276857

#### **Esempio idraulico 3 Domoplus DPSM 2 con due circuiti di riscaldamento con bollitore verticale**

**13**

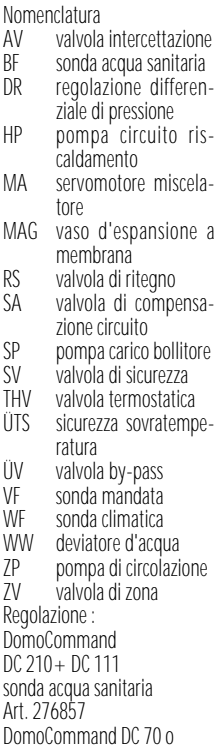

#### **Esempio idraulico 4 Domoplus DPSM 2 con tre circuiti di riscaldamento, con bollitore verticale**

DC 50 (optional)

Nomenclatura<br>AV valvola AV valvola intercettazione<br>BF sonda acqua sanitaria BF sonda acqua sanitaria DR regolazione differenziale di pressione HP pompa circuito riscaldamento MA servomotore miscelatore MAG vaso d'espansione a membrana RS valvola di ritegno<br>SA valvola di compe valvola di compensazione circuito SV valvola di sicurezza<br>THV valvola termostatica

THV valvola termostatica<br>ÜTS sicurezza sovratemp sicurezza sovratemperatura

ÜV valvola by-pass

VF sonda mandata

WF sonda climatica<br>7P pompa di circola pompa di circolazione

Regolazione : DomoCommand

DC 210 + DC 111 o DC 121

sonda acqua sanitaria Art. 276857

DomoCommand DC 70 o DC 50 (optional)

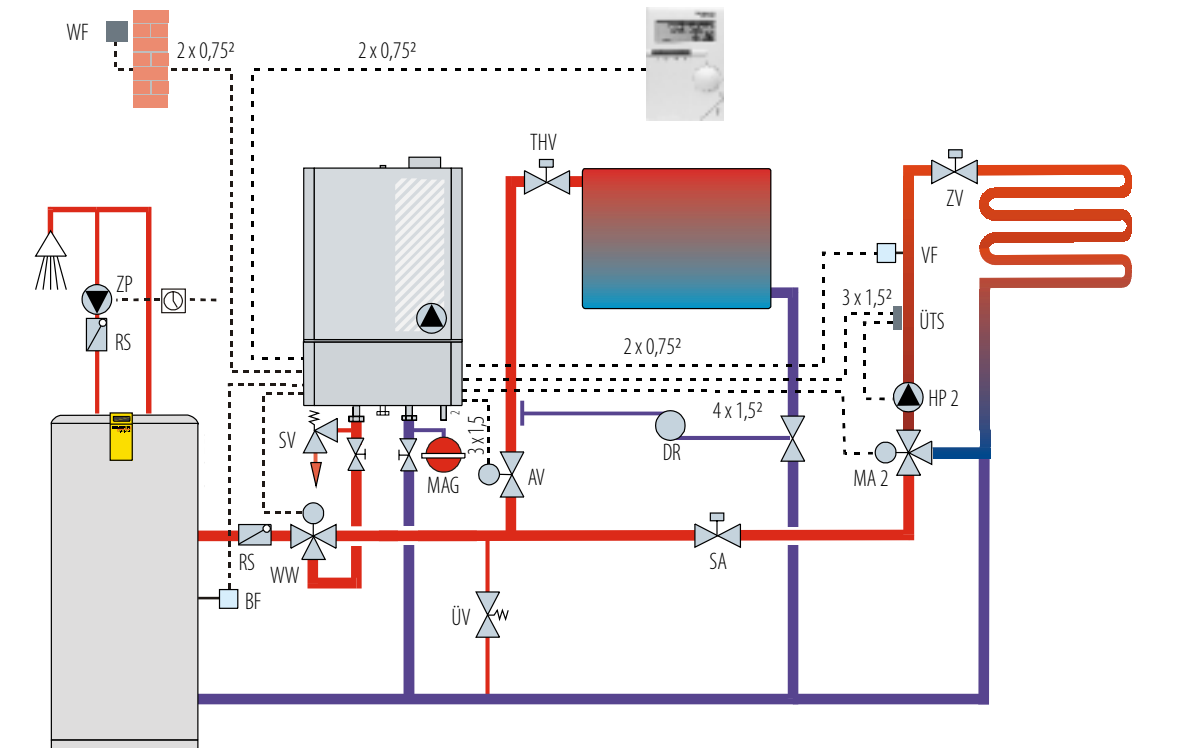

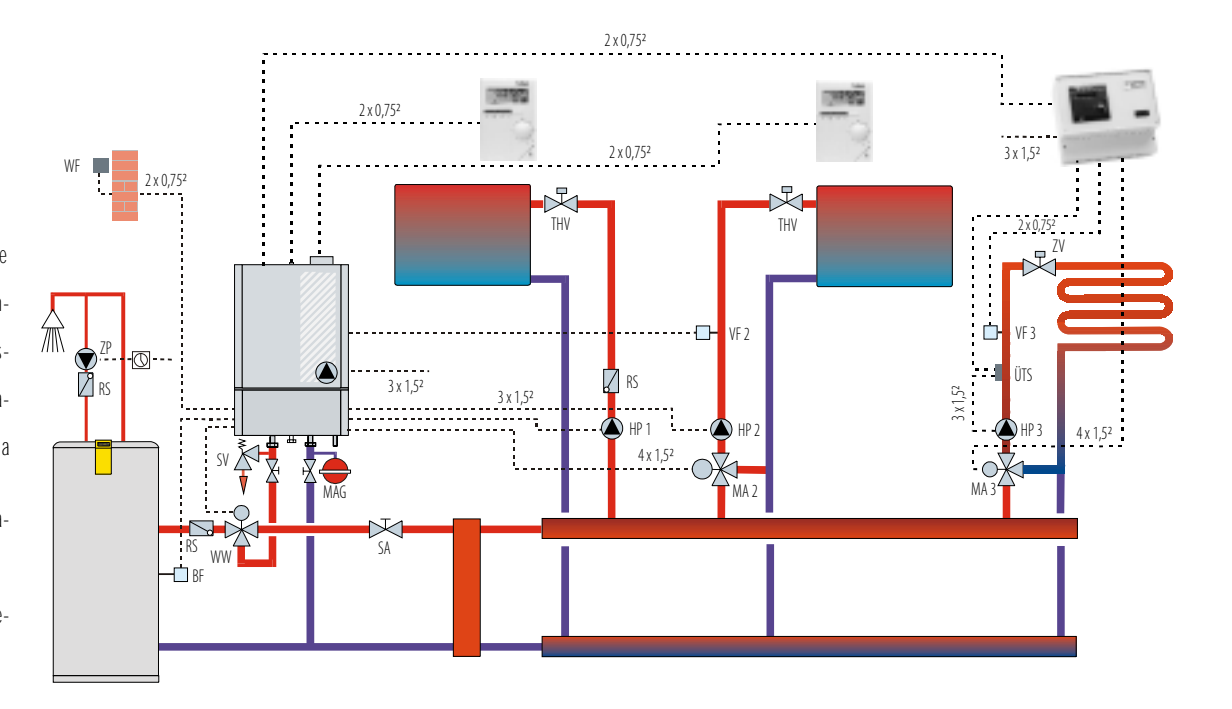

34

# **Lunghezze tubazioni fumi consentite**<br>Preghiamo osservare anche le istruzioni di montaggio dei sistemi scarico fumi **1444 metro anche le istruzioni di montaggio dei sistemi scarico fumi**

### Dimensioni tubazioni fumo consentite per Domoplus DPSM 2 Principio di calcolo: DIN 4705 - materiale tubo fumi: alluminio o PPS/PP - ,ni fumo **Tipo**  $Ø$  mm orizzontale  $Ø$  mm verticale  $Ø$  mm lunghezza max. verticale in metri Dipendente dall'aria dell'ambiente nel condotto  $\mathsf{B}_{_{23}}$  6BG \$\$ \$% 6BG \$% \$% 2 DPSM 220 (80 (80 ) 80 (80 ) 80 (80 ) 23 2 DPSM 235 (80 ) (80 ) (80 ) (80 ) (80 ) (80 ) (80 ) (80 ) (80 ) (80 ) (80 ) (80 ) (80 ) (80 ) (80 ) (80 ) (80 ) (80 ) (80 ) (80 ) (80 ) (80 ) (80 ) (80 ) (80 ) (80 ) (80 ) (80 ) (80 ) (80 ) (80 ) (80 ) (80 ) (80 ) (80 ) ( \$ 6BG \$% ' \$ % 6BG \$% ' 6BG \$% ' % % Indipendente dall'aria dell'ambiente nel condotto  $\mathsf{C}_{_{\!43\mathrm{x}}}$  6BG \$\$ '\$ '\$ 6BG \$% '\$ '\$ \$% \$ 6BG \$\$ '\$ '\$ \$% \$ 6BG \$% '\$ '\$ \$ 6BG \$% '\$' ' \$\$ 3 DPSM 235  $\begin{array}{|c|c|c|c|c|c|c|c|c|} \hline &80/125-100/150 & & & 100 & & 100 & & 13 \ \hline \end{array}$ % 6BG \$% '\$' ' % % 4 DPSM 235 | 80/125-100/150 | 100/150 | 100 | 15 4 DPSM 235 | 80/125-100/150 | 100/150 | 130 | 20 Indipendente dall'aria dell'ambiente parete esterna C<sub>33x</sub> 6BG \$\$ '\$ '\$ '\$ 6BG \$% '\$ '\$ '\$ \$ 6BG \$% '\$ '\$ '\$ Indipendente dall'aria dell'ambiente passante tetto  $\,{\mathsf{C}}_{_{\bf{33x}}}$  6BG \$\$ '\$ '\$ '\$ 6BG \$% '\$ '\$ '\$ Indipendente dall'aria dell'ambiente con adduzione aria separata C $_{\rm s3}$ 1 DPSM 220 (80/80 (80/80 (80 (80 (80 (80 (80 (81 ) 23 6BG \$% ' \$%

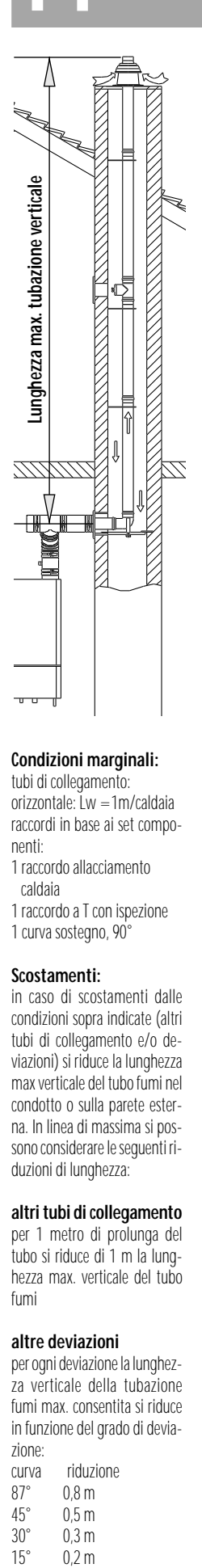

#### **Condizioni marginali:**

tubi di collegamento: orizzontale: Lw =1m/caldaia raccordi in base ai set componenti: 1 raccordo allacciamento caldaia 1 raccordo a T con ispezione 1 curva sostegno, 90°

### **Scostamenti:**

in caso di scostamenti dalle condizioni sopra indicate (altri tubi di collegamento e/o deviazioni) si riduce la lunghezza max verticale del tubo fumi nel condotto o sulla parete esterna. In linea di massima si possono considerare le seguenti riduzioni di lunghezza:

#### **altri tubi di collegamento**

per 1 metro di prolunga del tubo si riduce di 1 m la lunghezza max. verticale del tubo fumi

#### **altre deviazioni**

per ogni deviazione la lunghezza verticale della tubazione fumi max. consentita si riduce in funzione del grado di deviazione: curva riduzione<br>87° 0.8 m 87° 0,8 m<br>45° 0.5 m  $45^{\circ}$  0,5 m<br>30° 0.3 m  $30^{\circ}$  0,3 m<br>15° 0.2 m

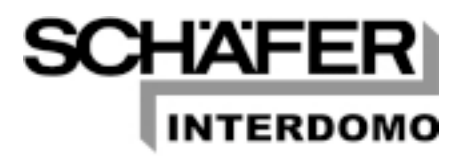

INTERDOMO GmbH Postfach 1442, D-48272 Emsdetten Telefon +49(0)2572 / 23-0 Telefax +49(0)2572 / 23-102